ГРУСТНОЕ НАСТРОЕНИЕ

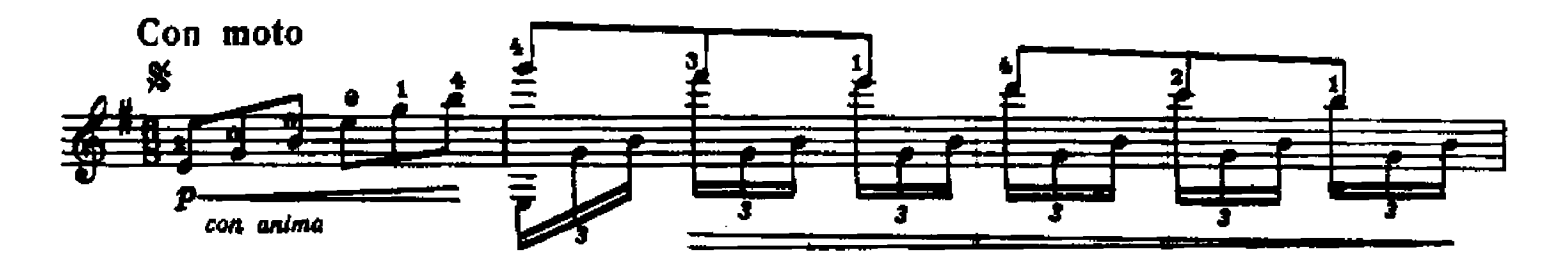

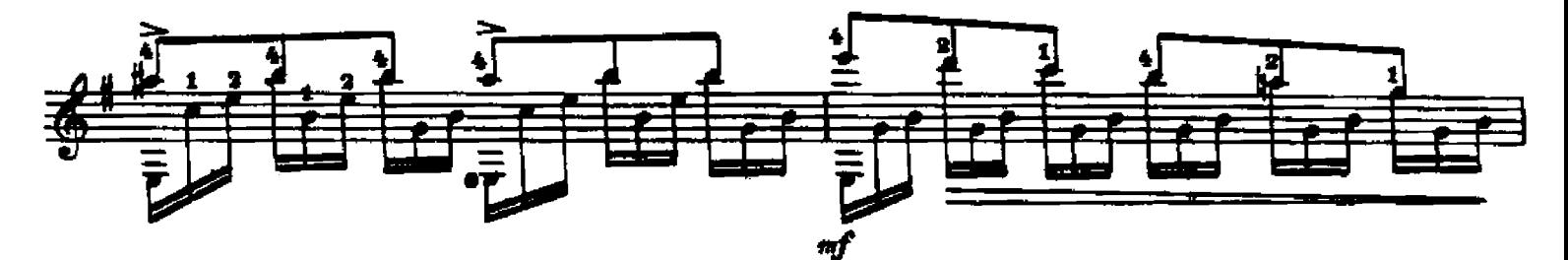

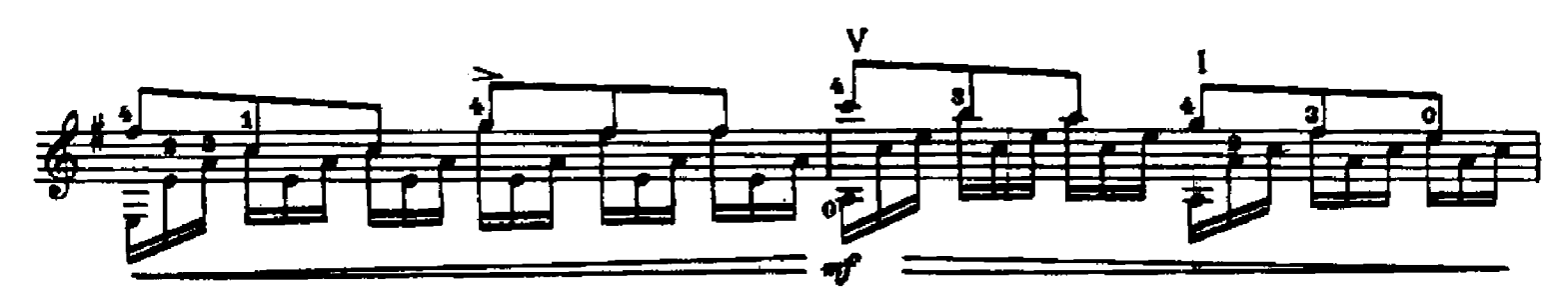

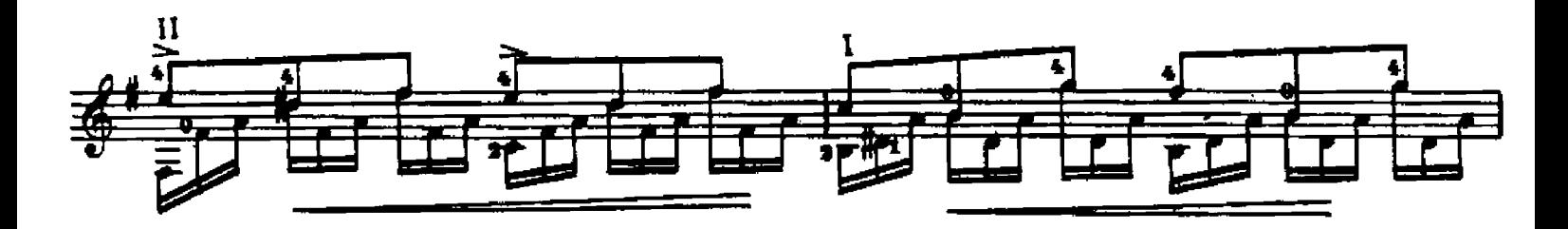

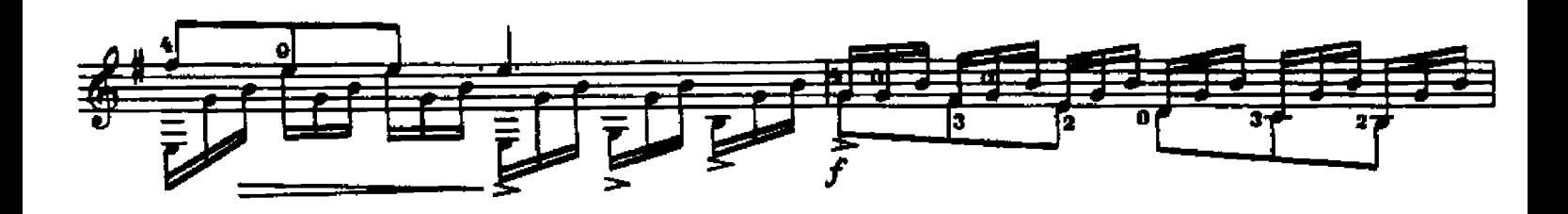

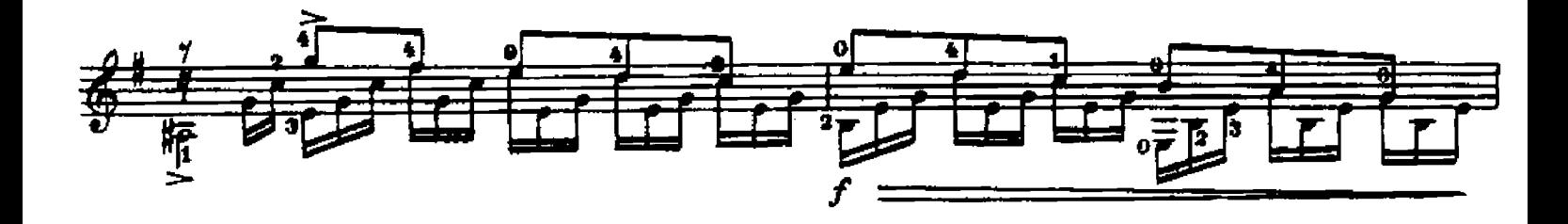

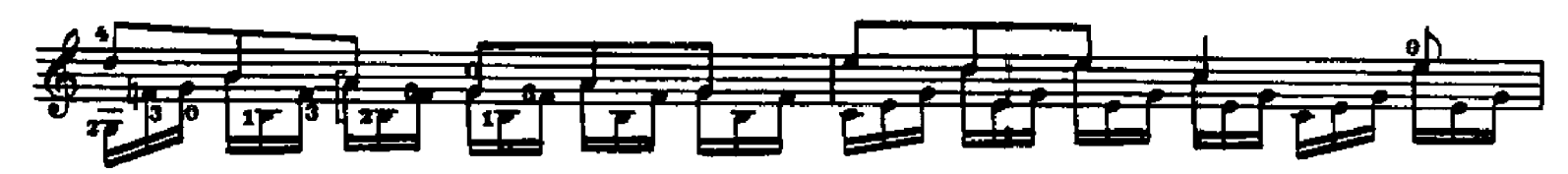

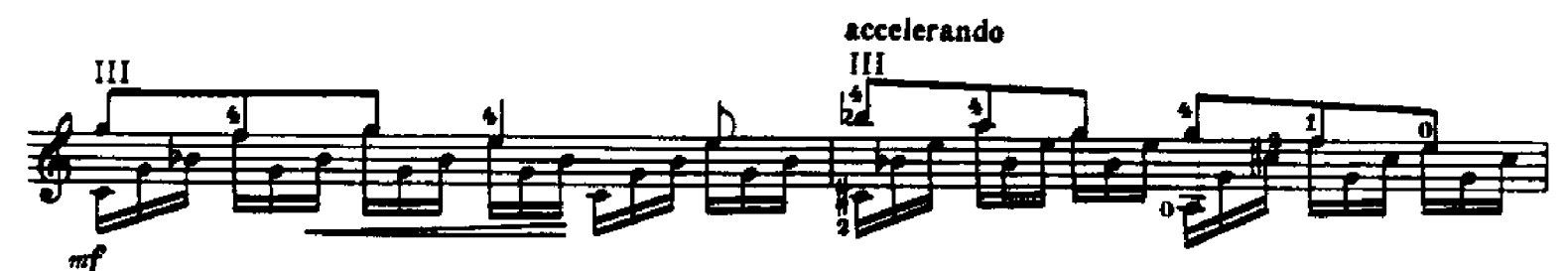

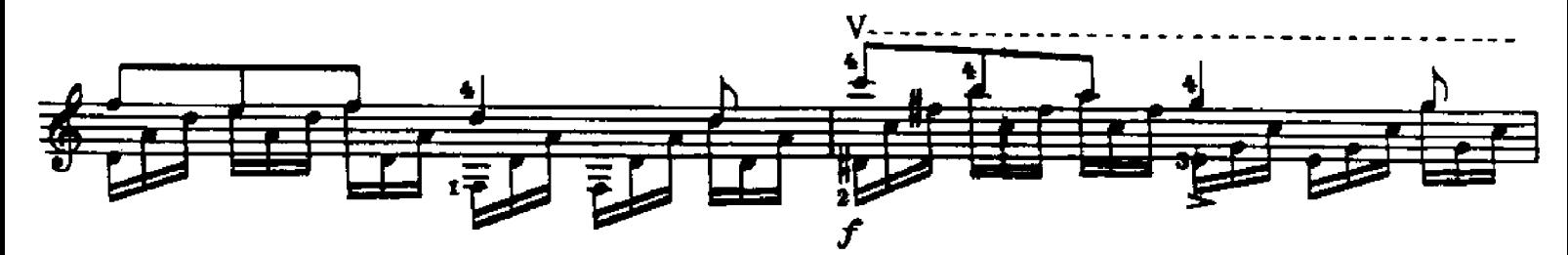

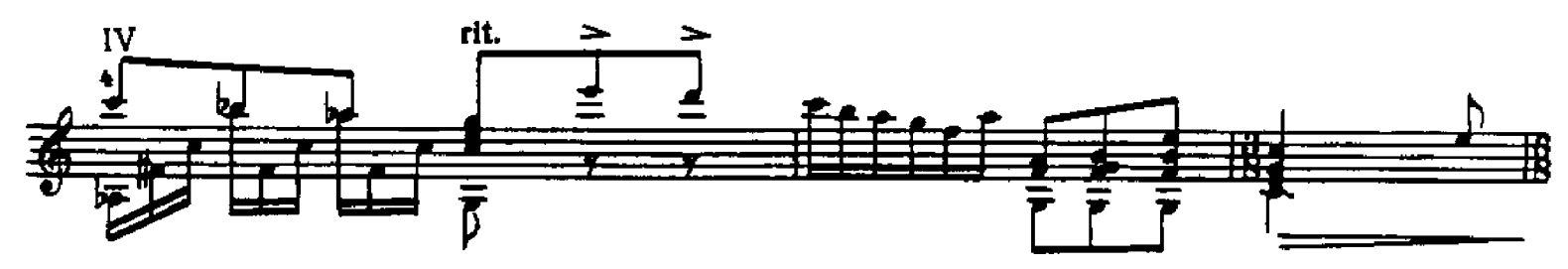

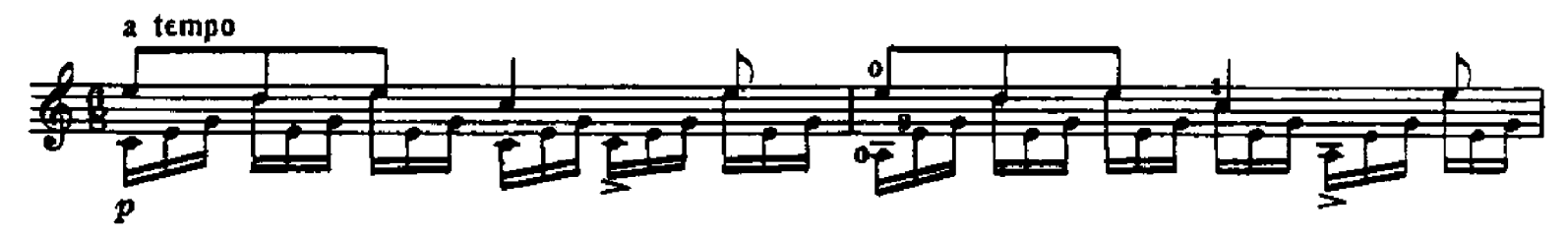

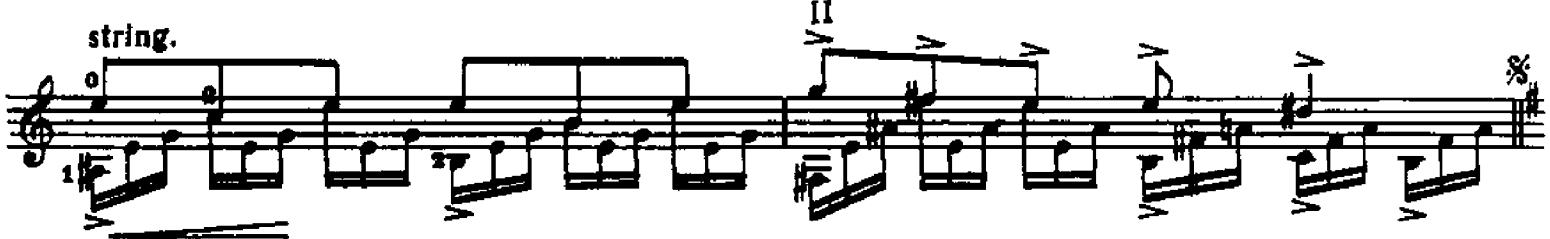

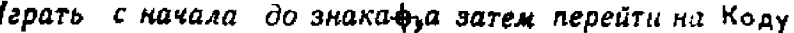

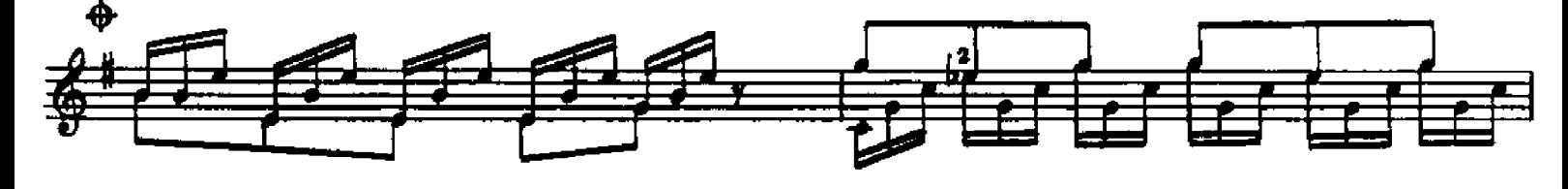

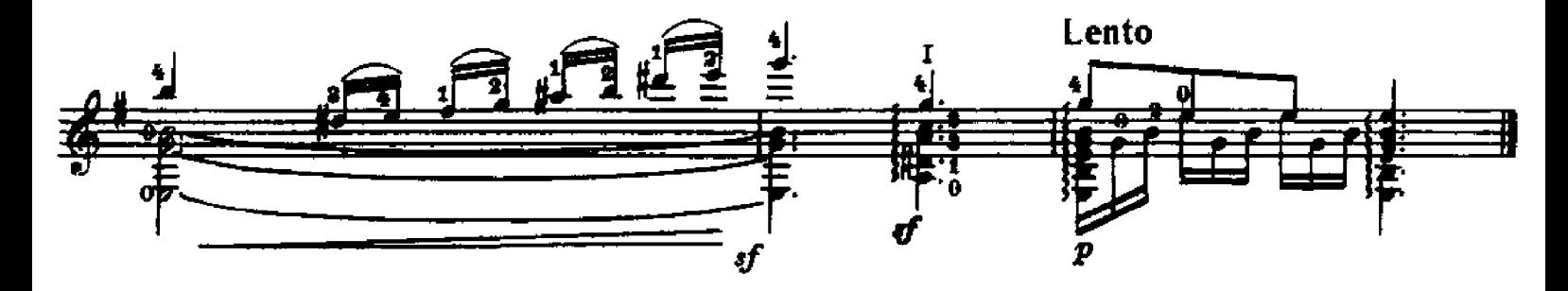

# **НОКТЮРН**

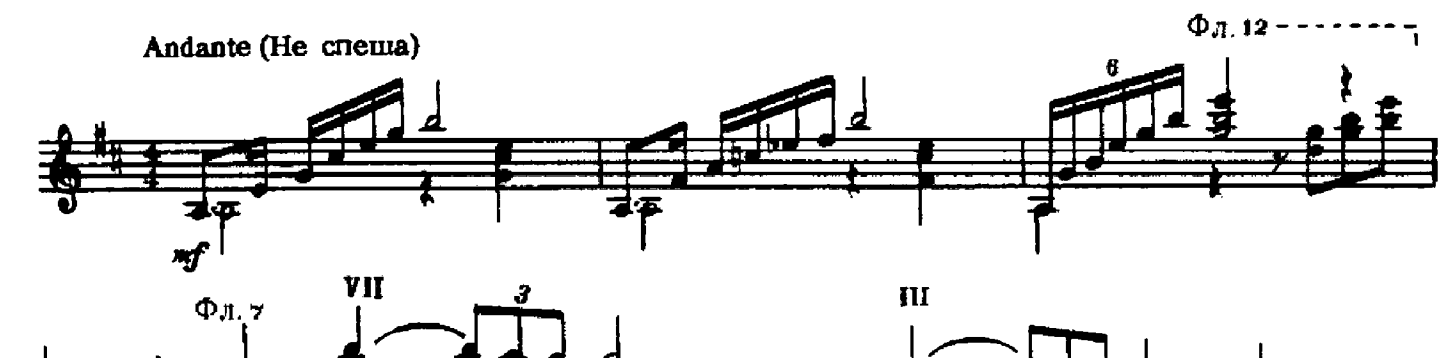

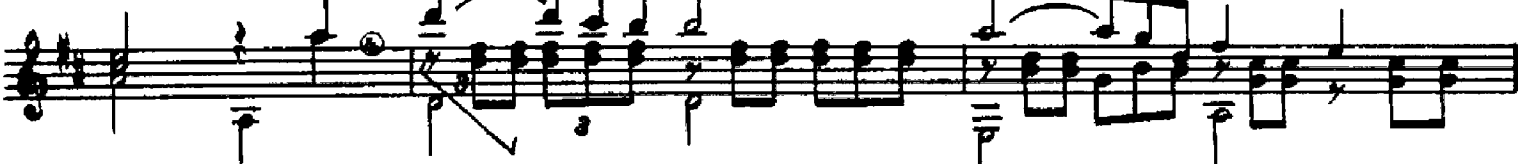

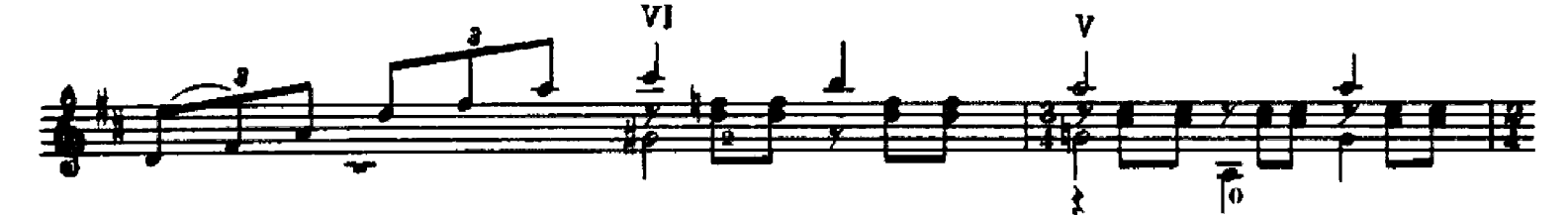

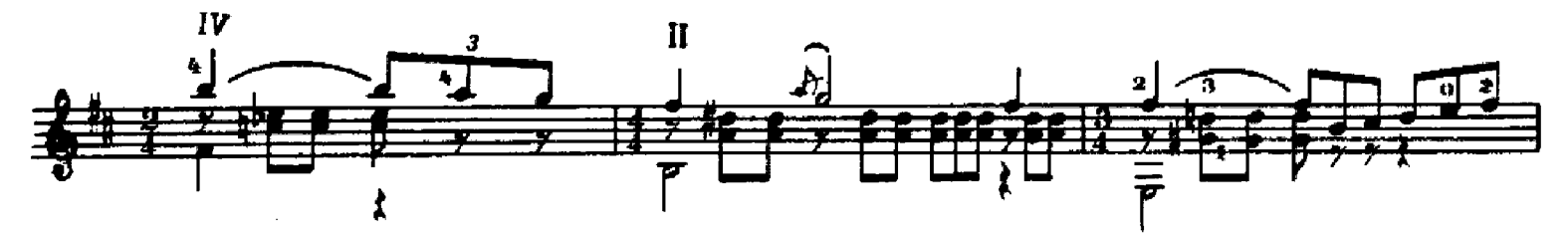

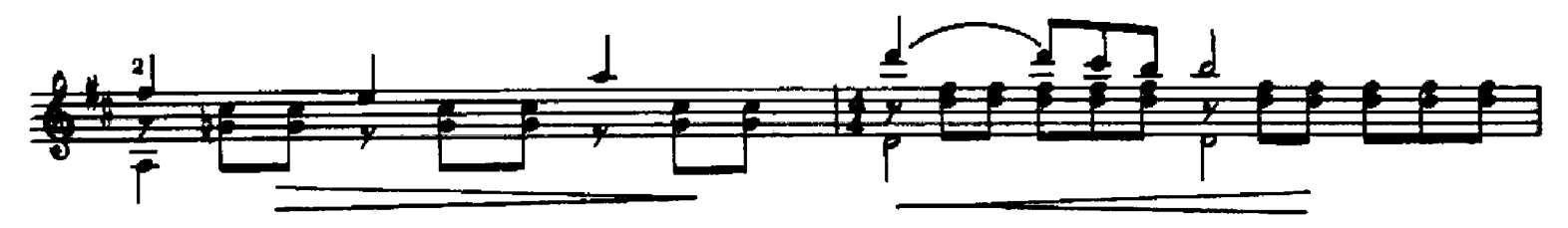

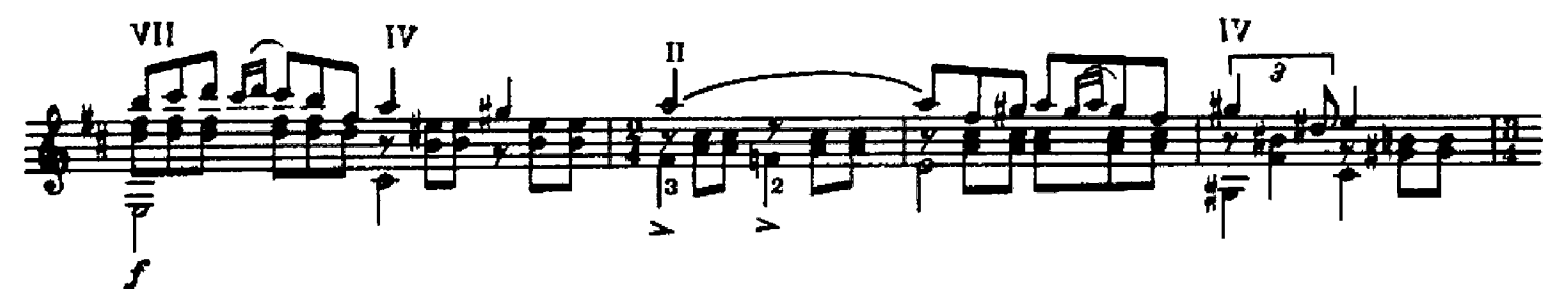

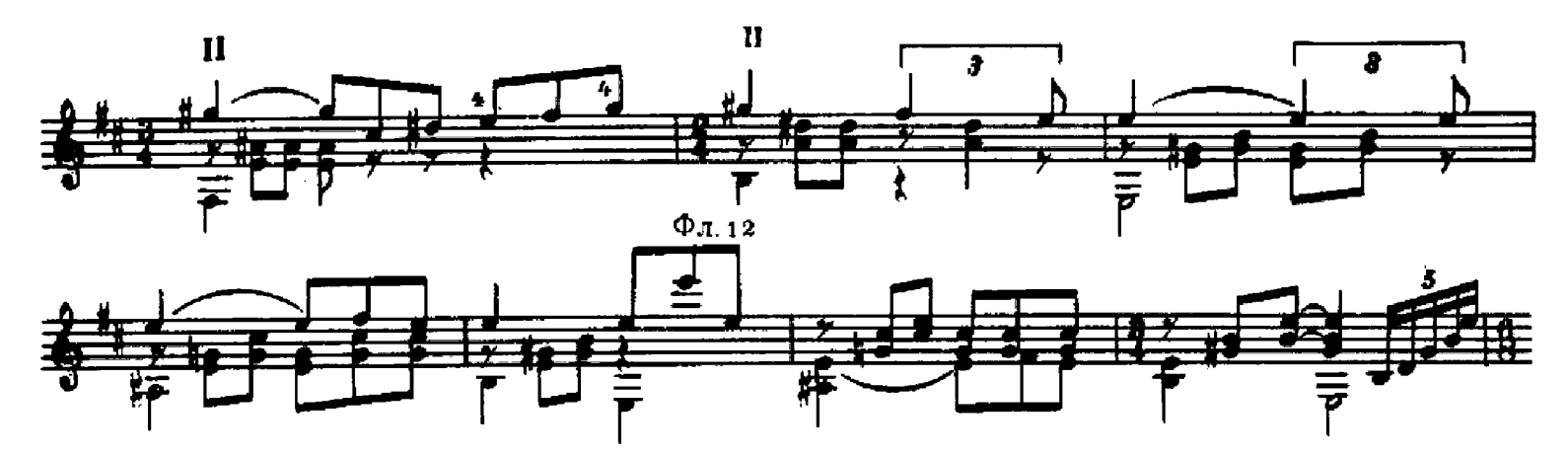

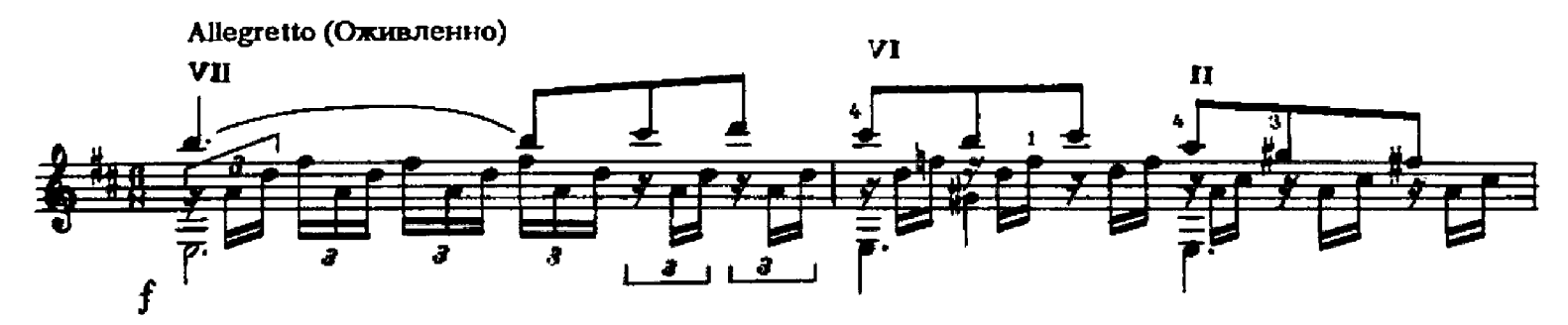

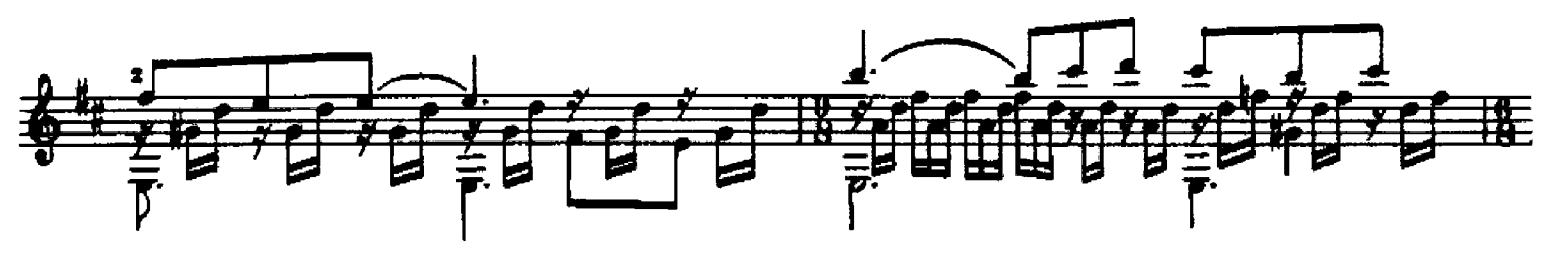

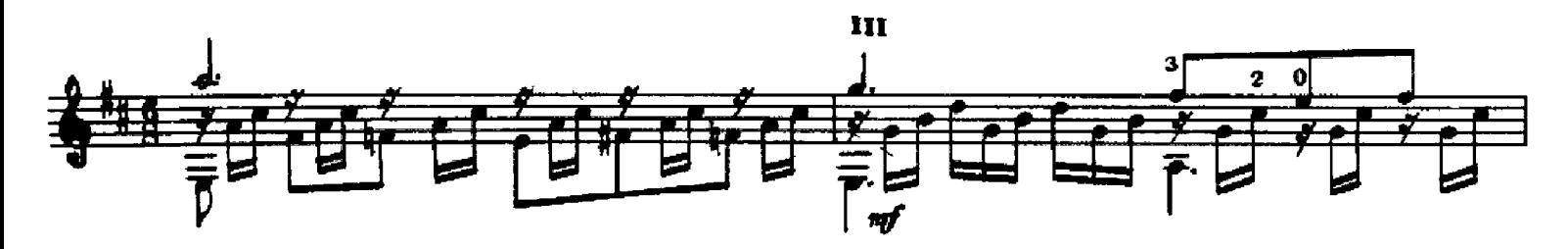

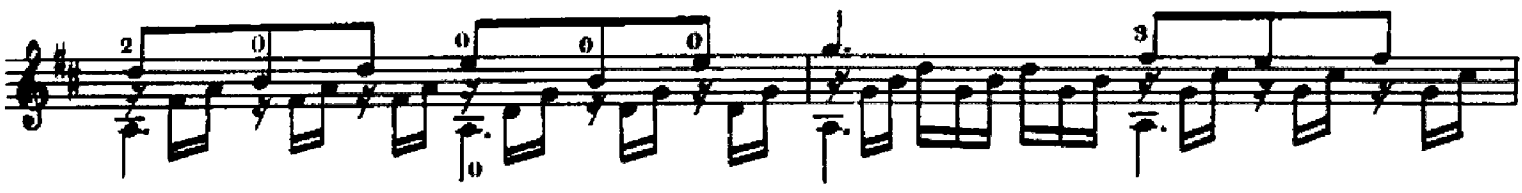

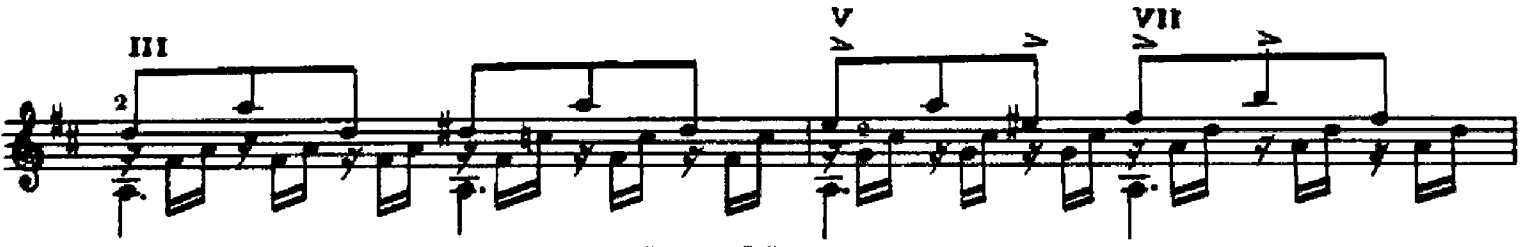

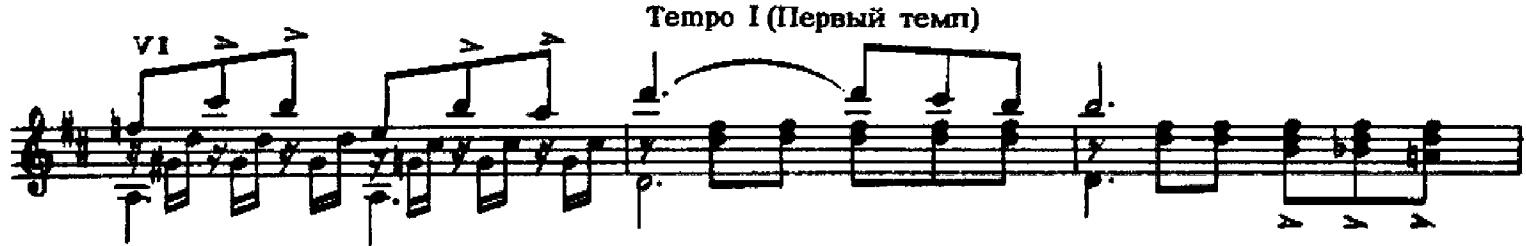

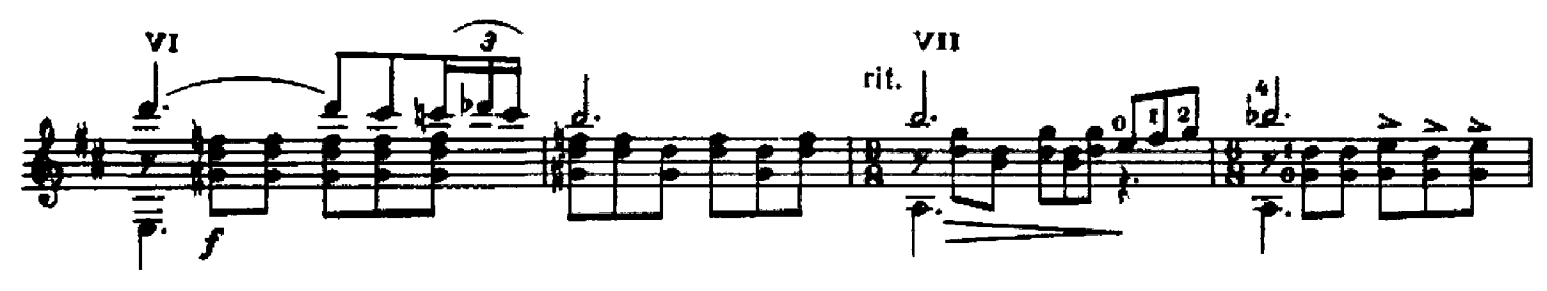

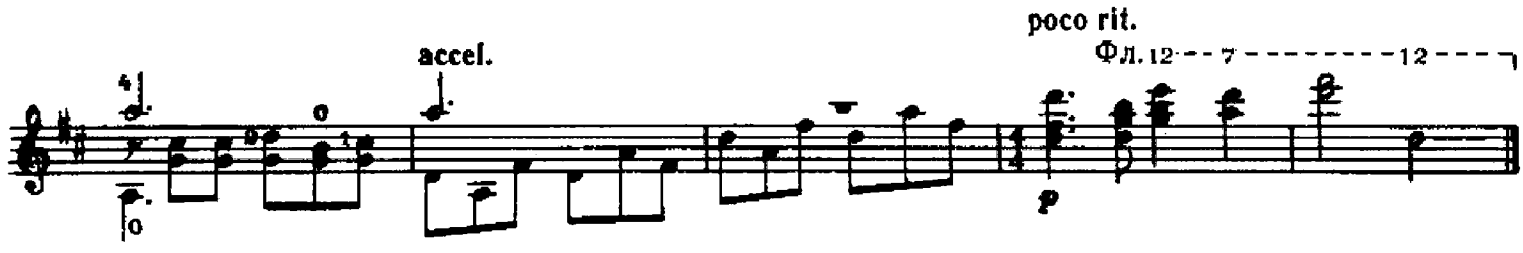

# СЕРЕНАДА

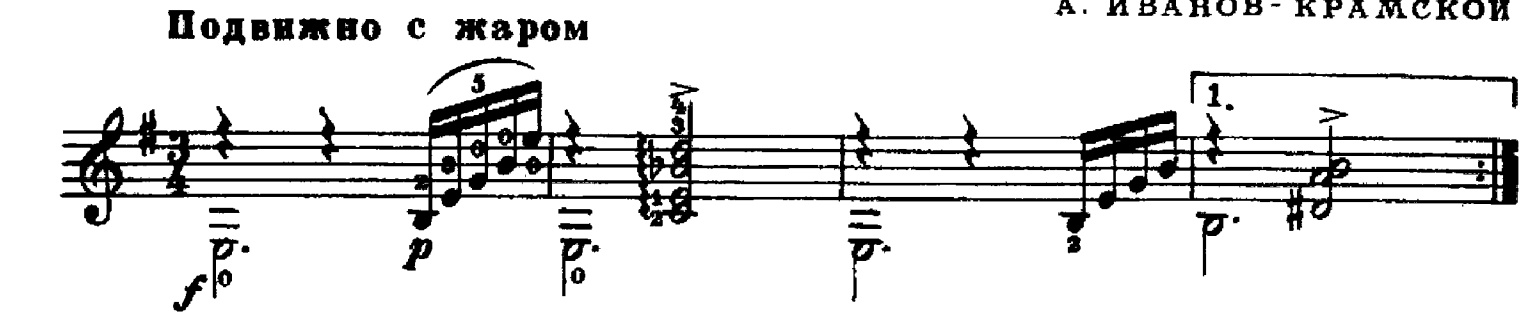

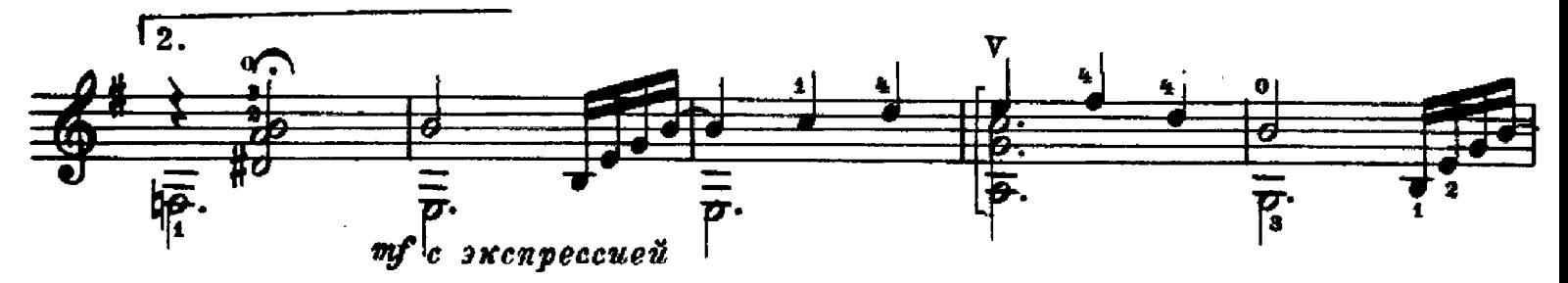

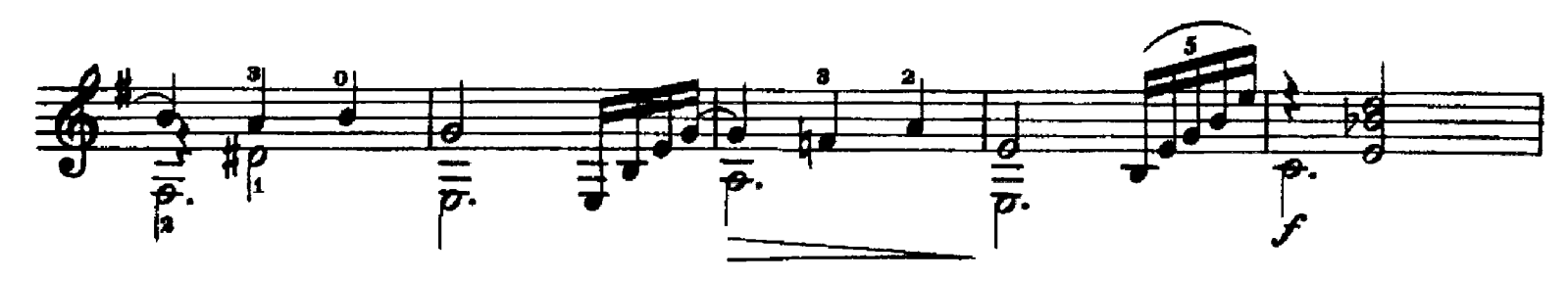

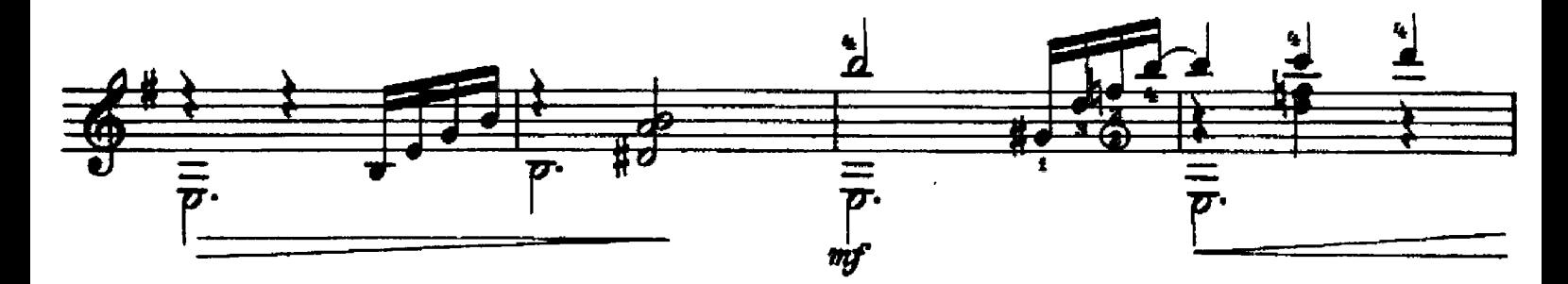

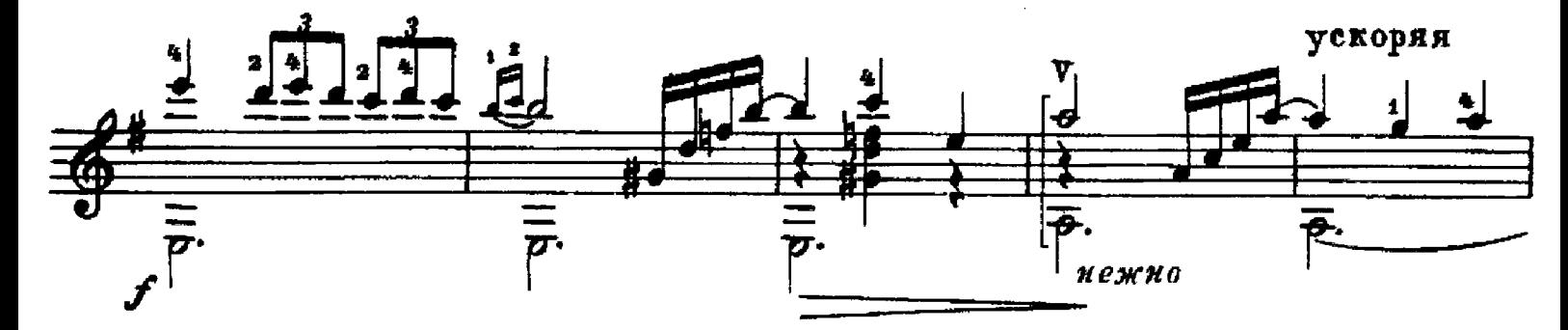

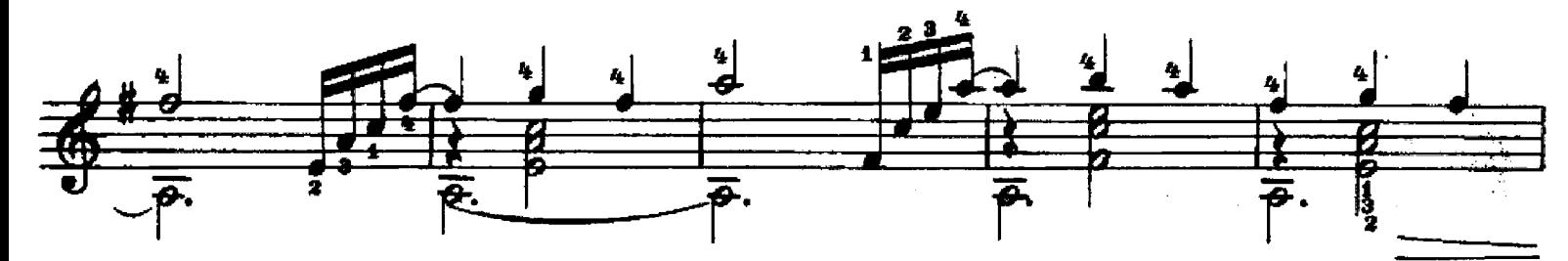

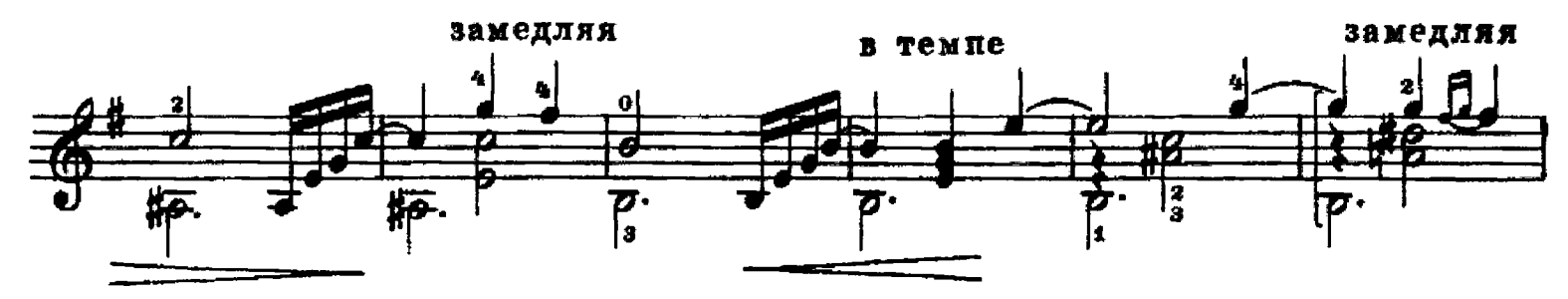

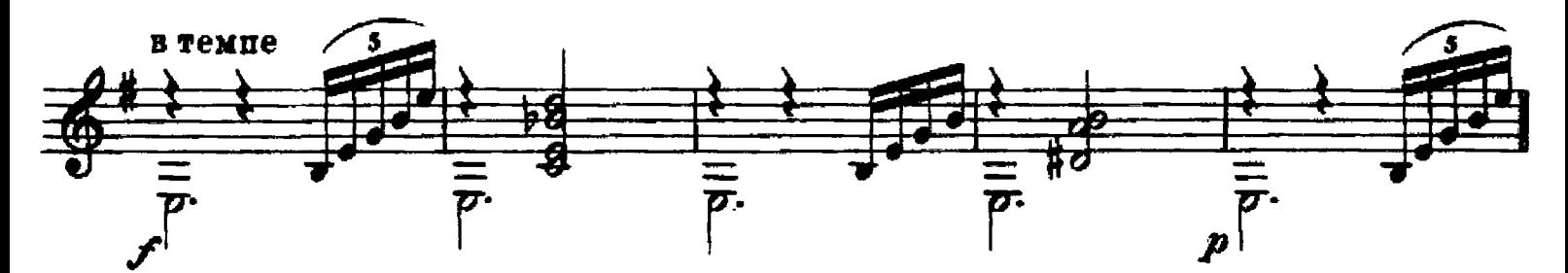

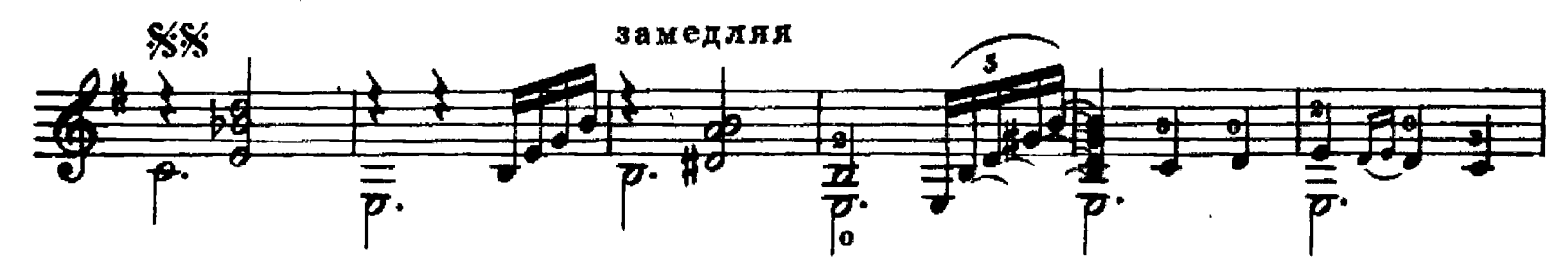

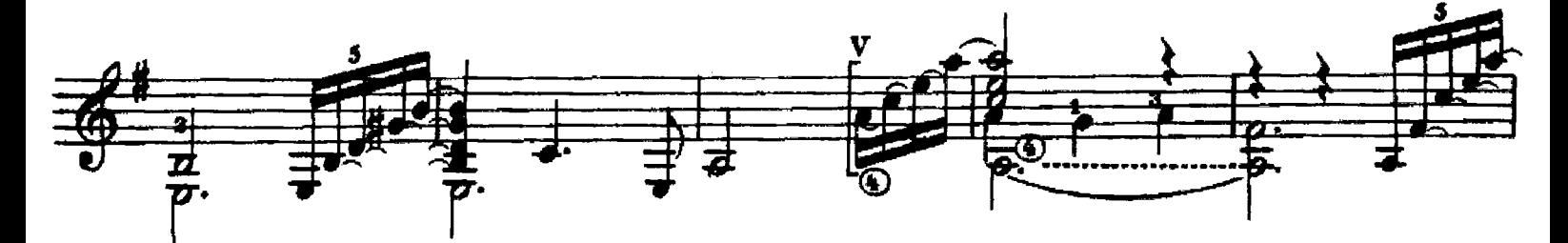

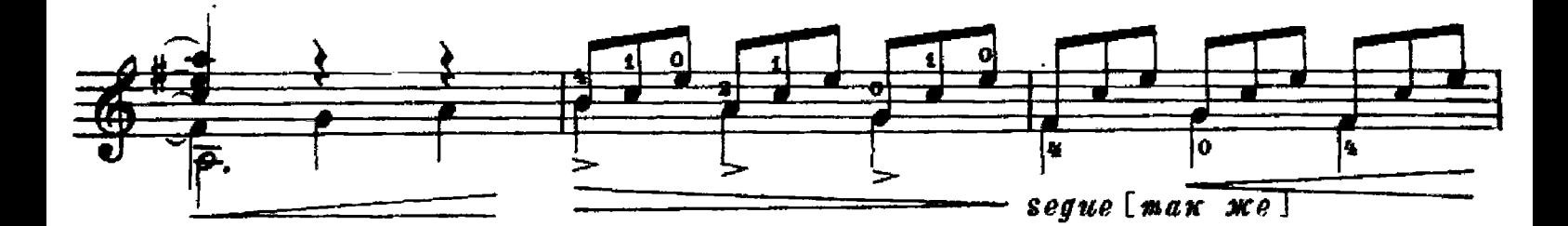

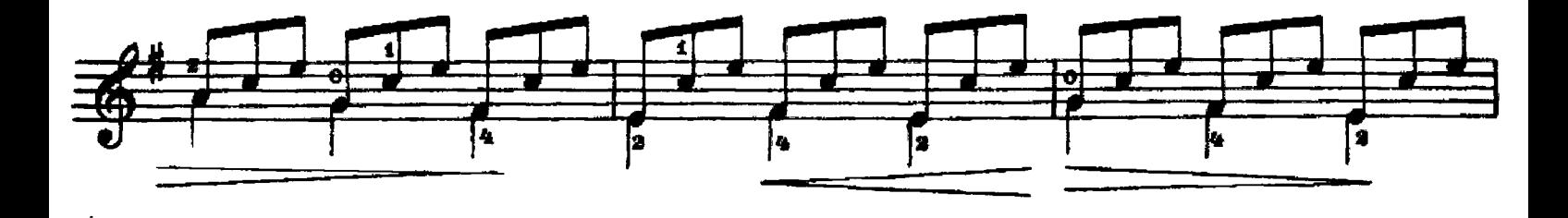

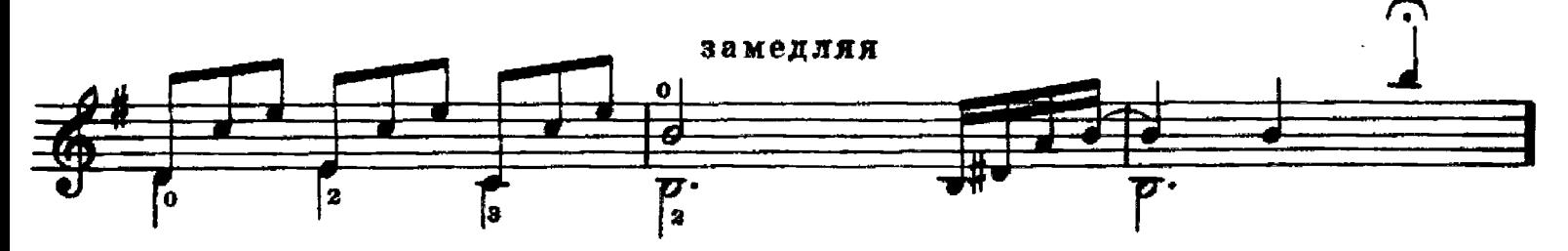

Легко, подвижно с блеском S ارو.<br>م  $\bar{\bar{p}}$ . mf

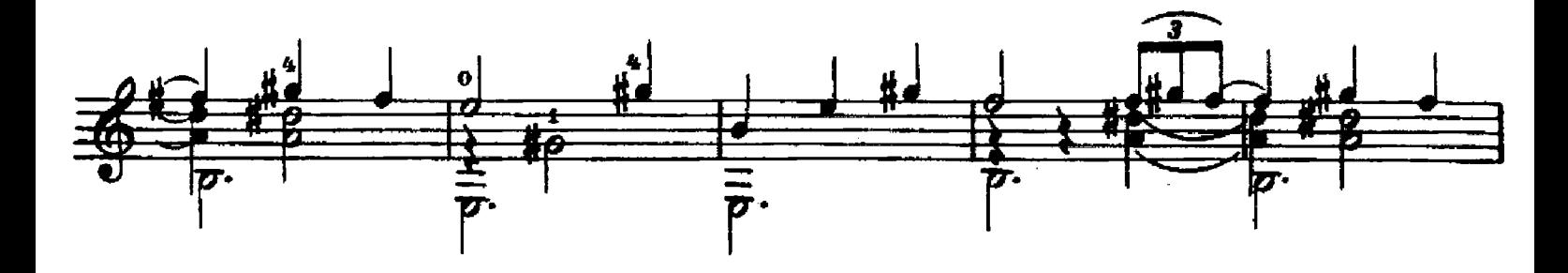

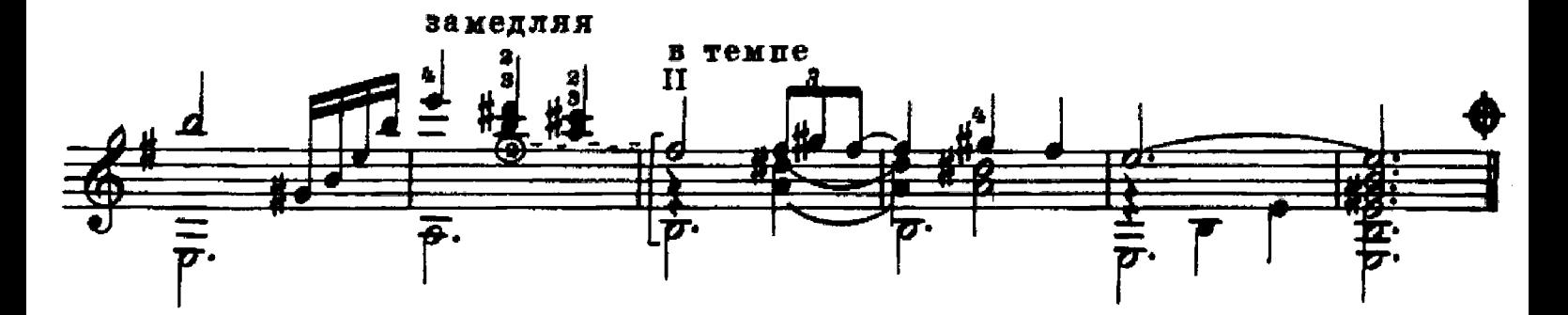

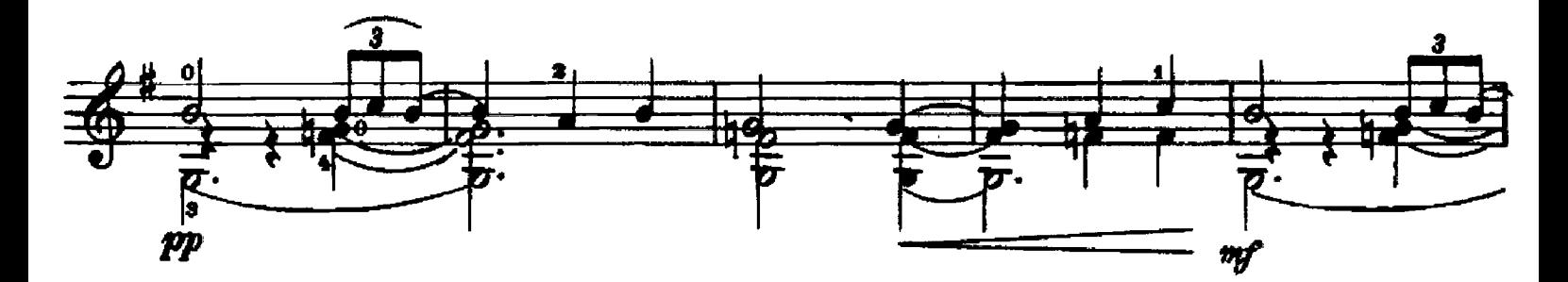

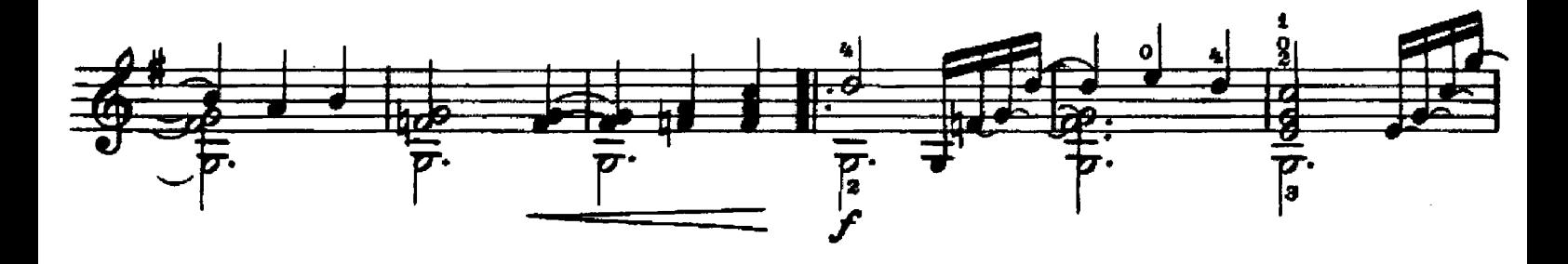

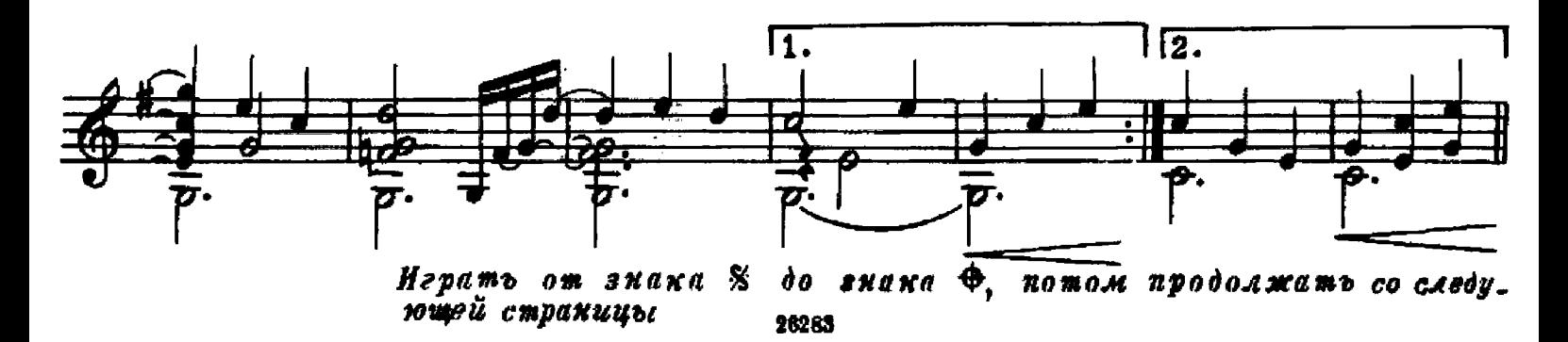

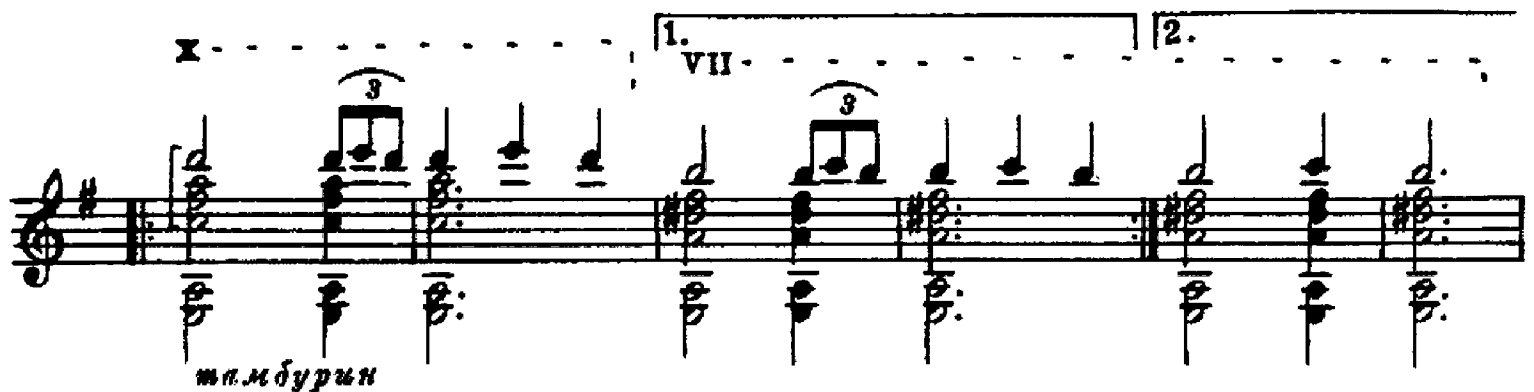

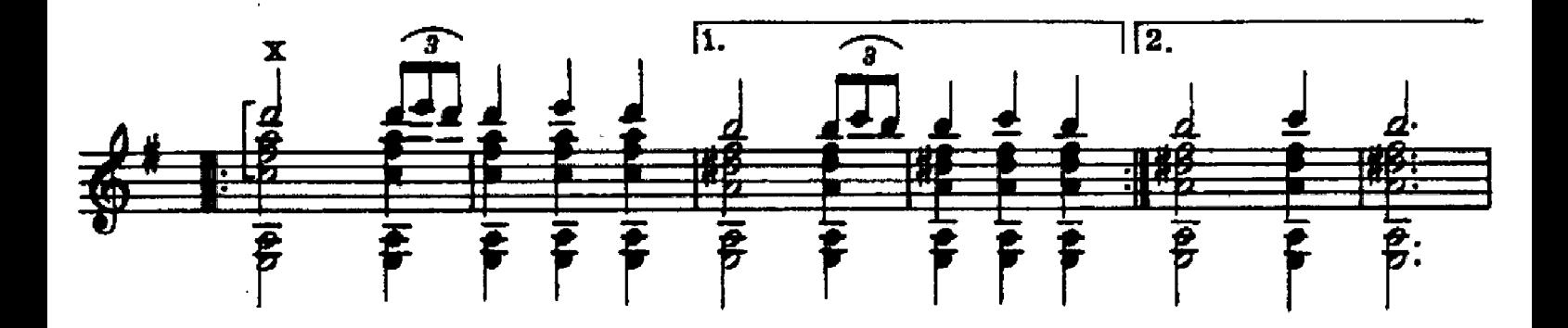

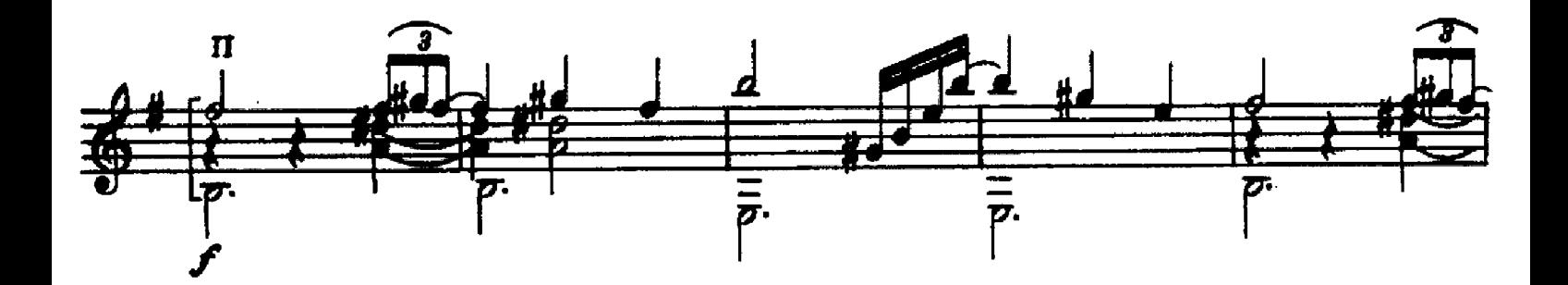

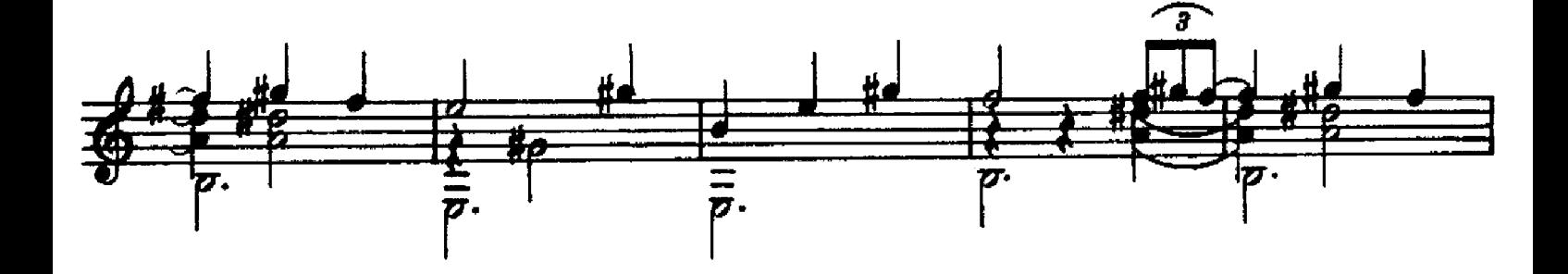

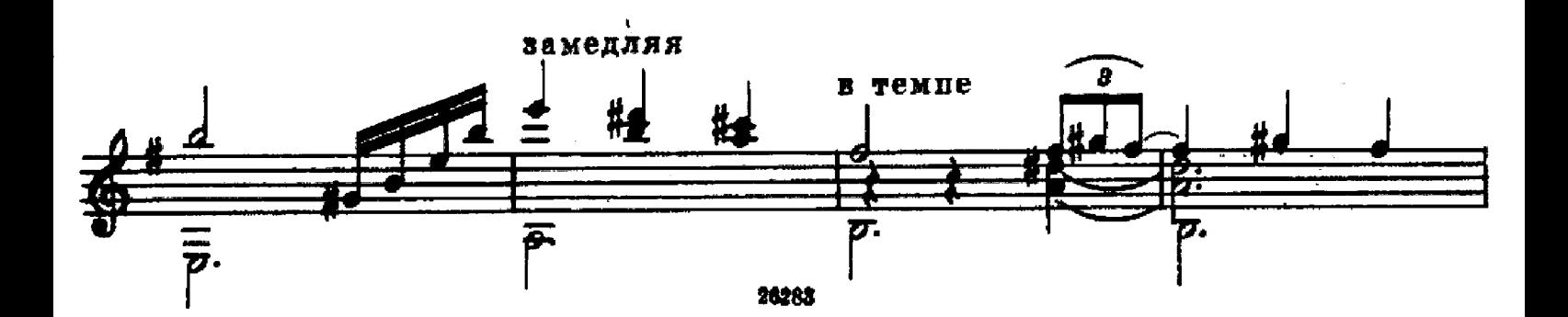

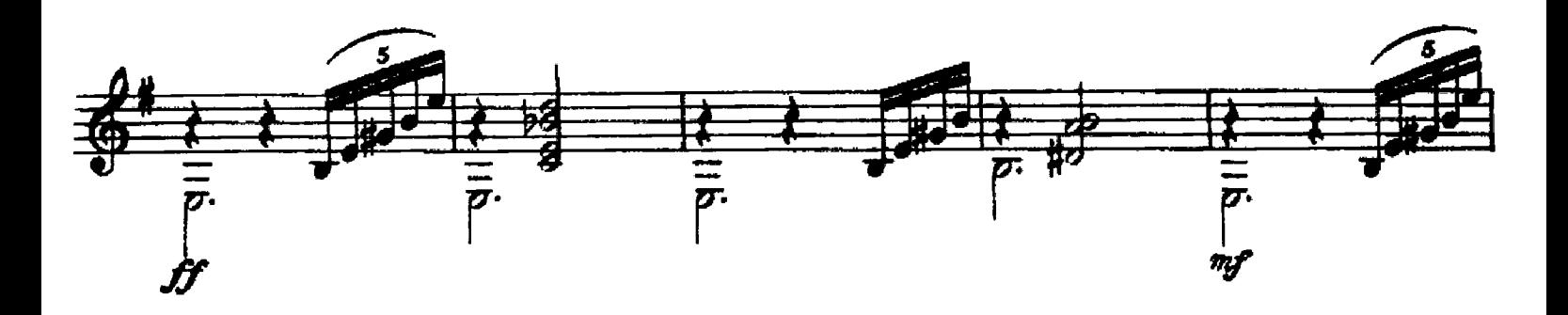

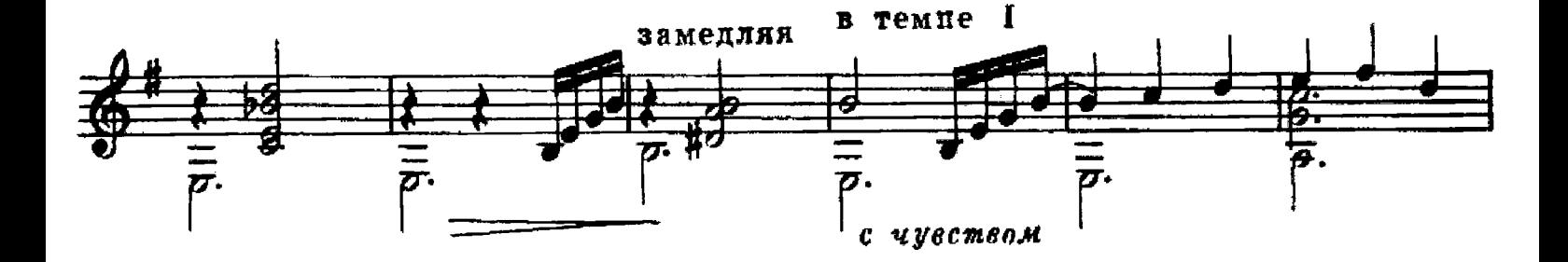

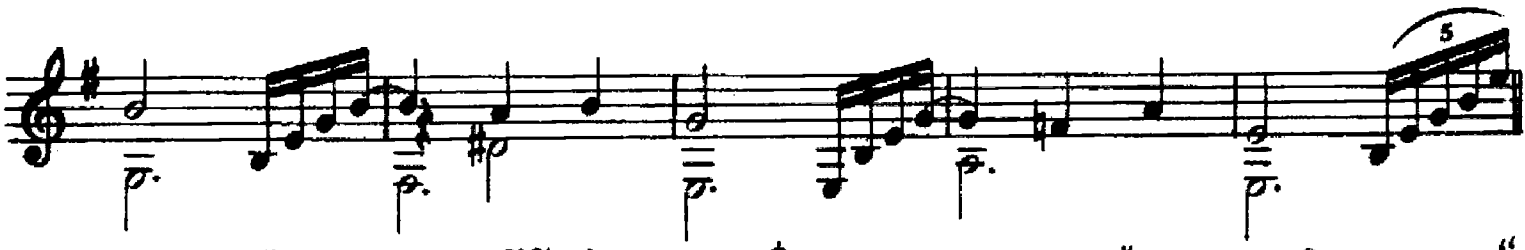

Играть от двойного знака %% до знака Ф, после чего перейти на "Окончание"

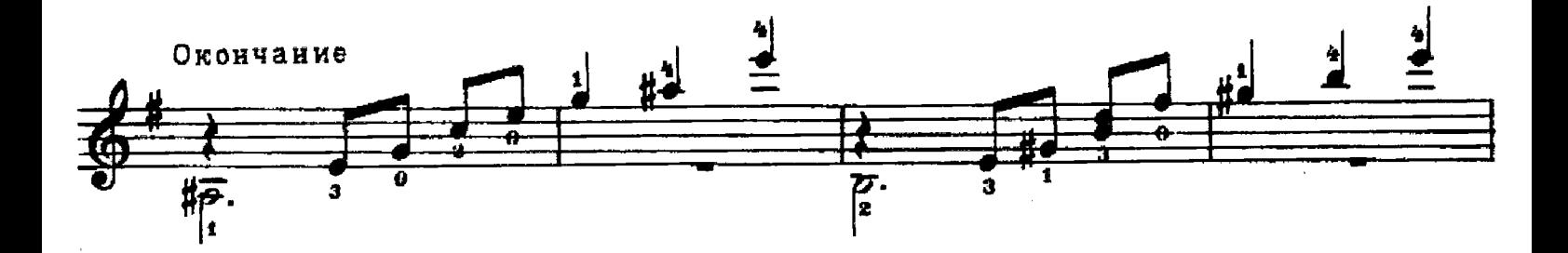

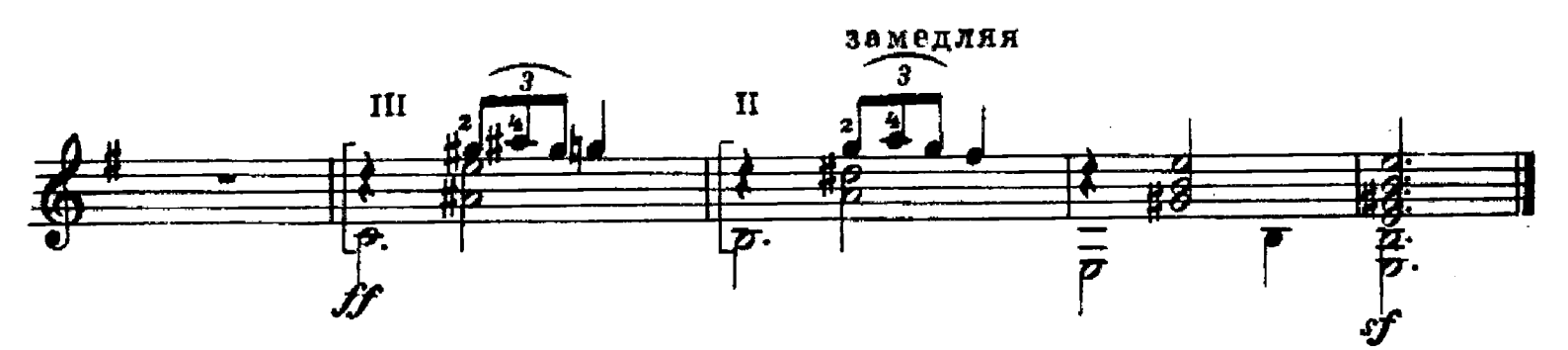

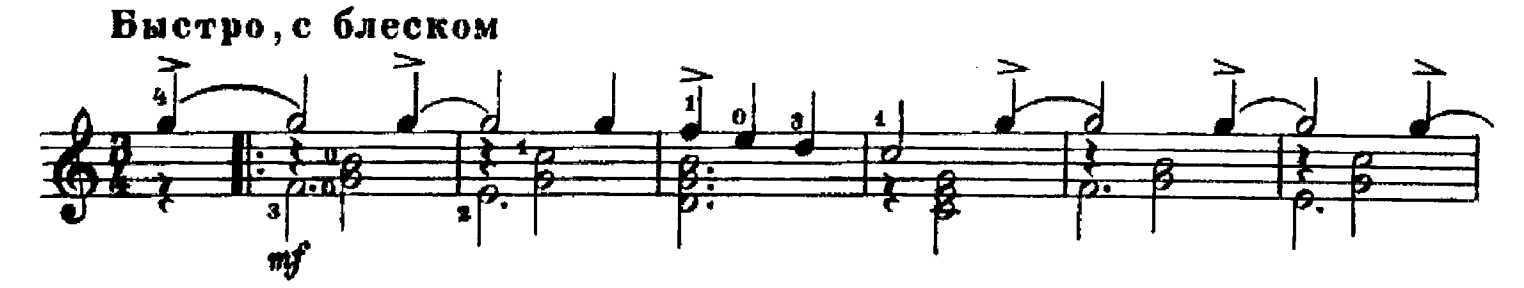

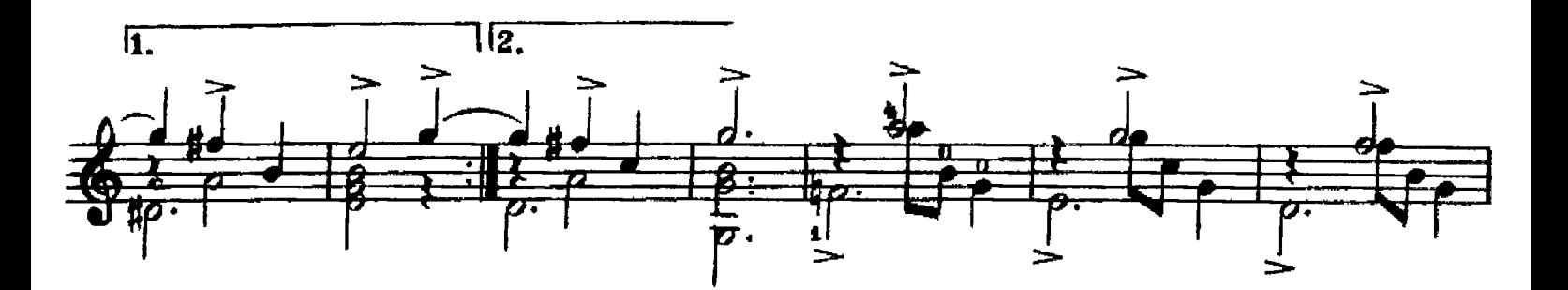

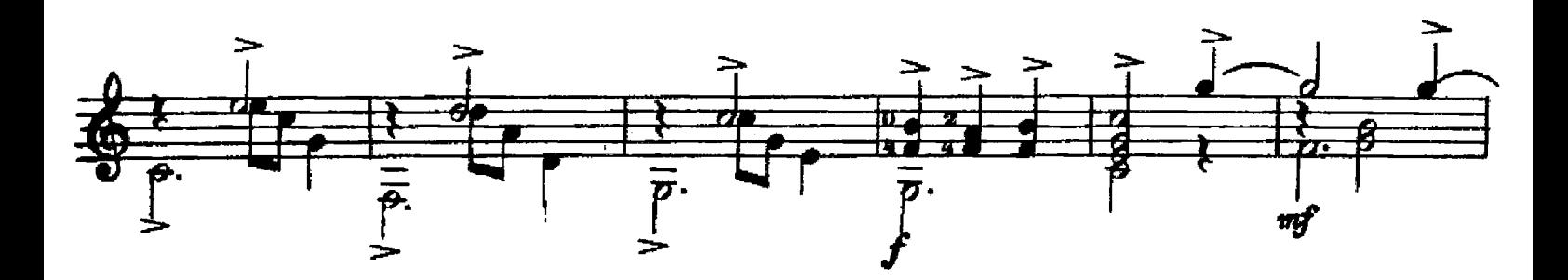

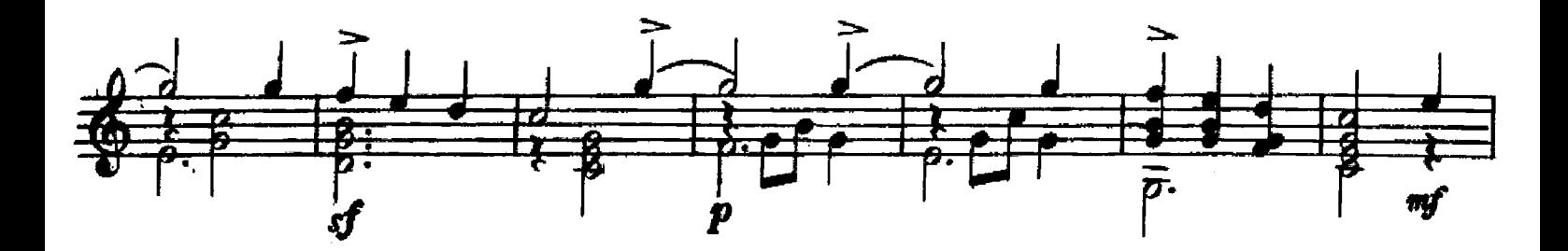

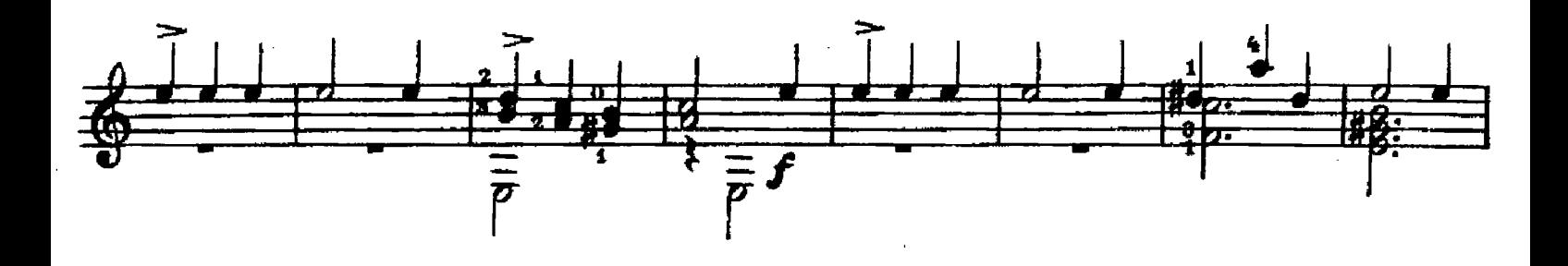

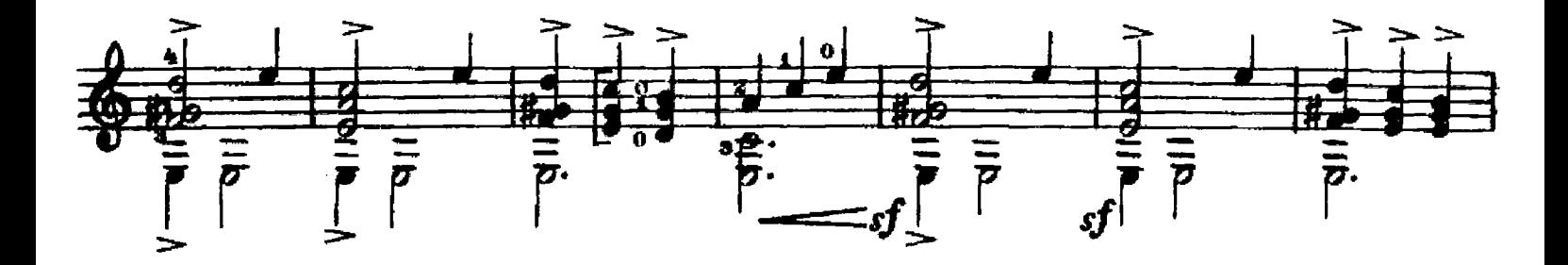

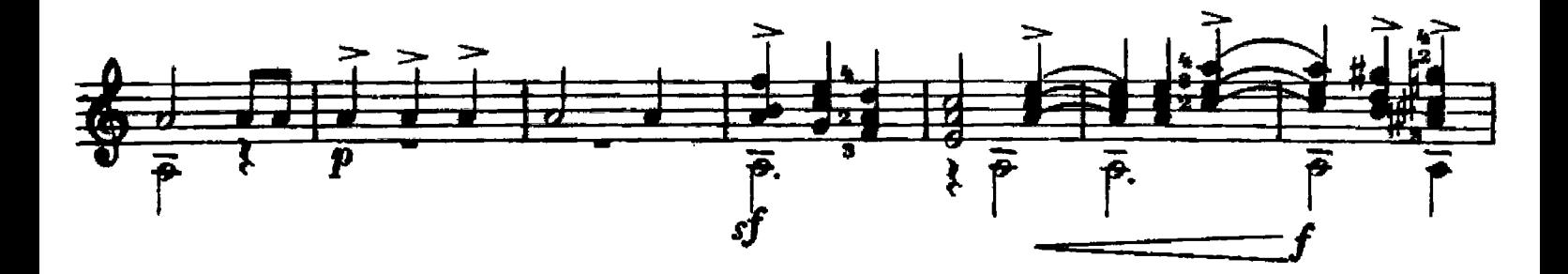

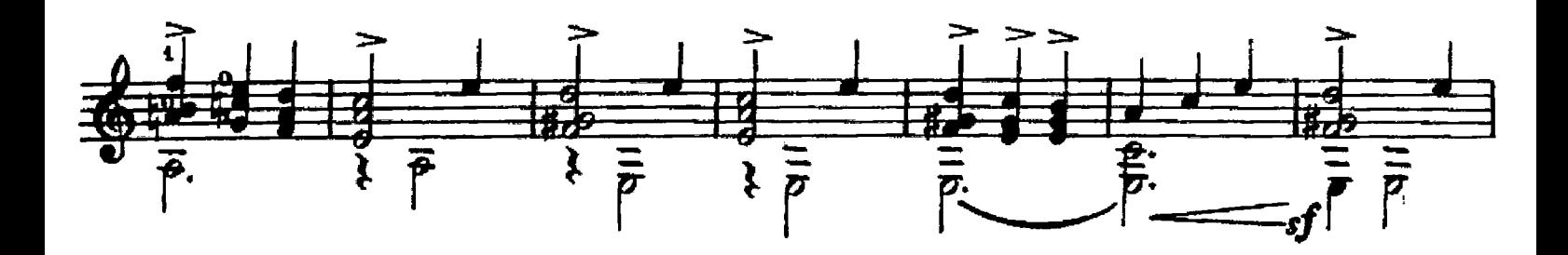

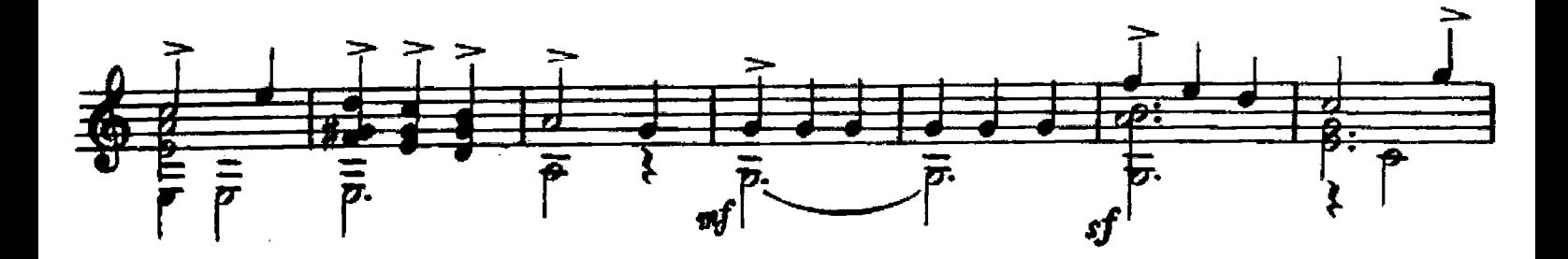

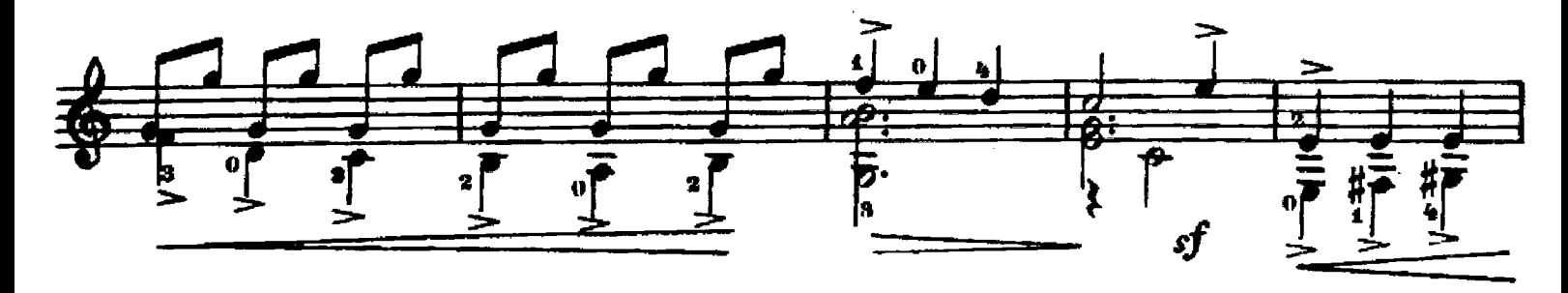

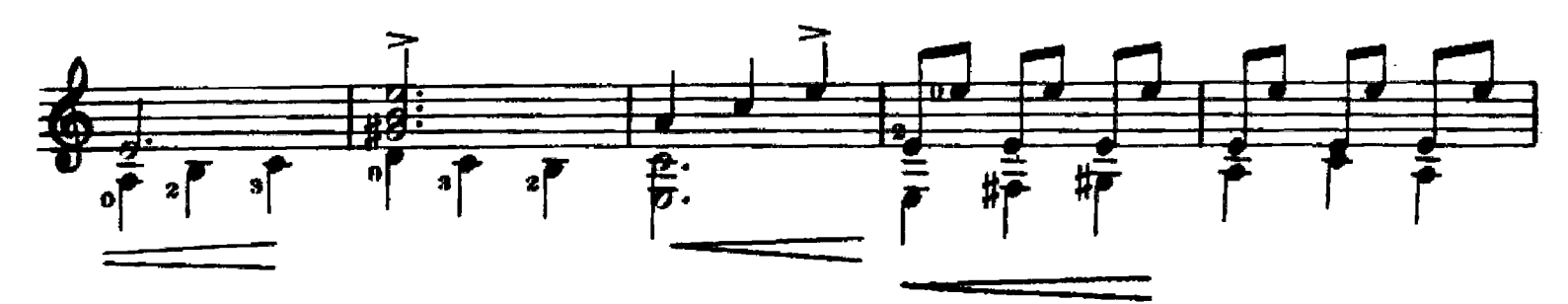

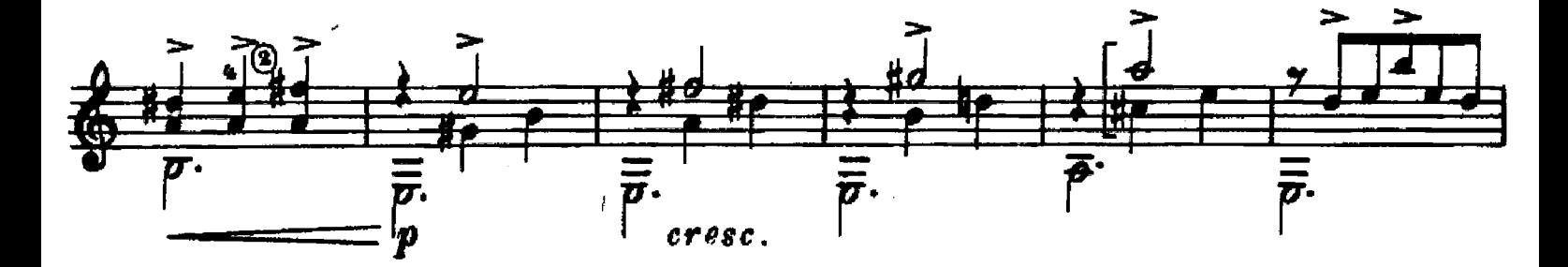

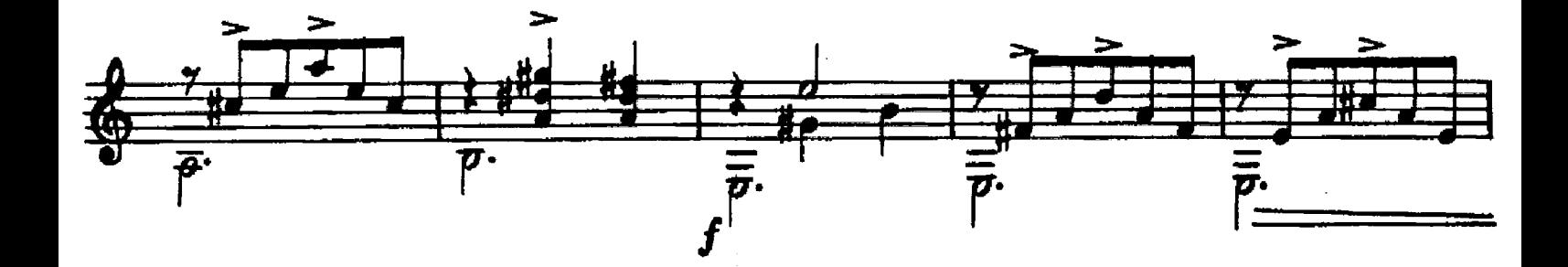

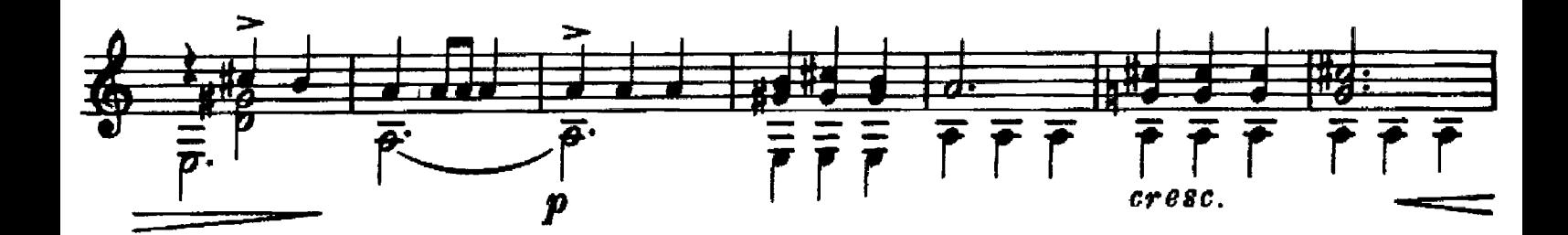

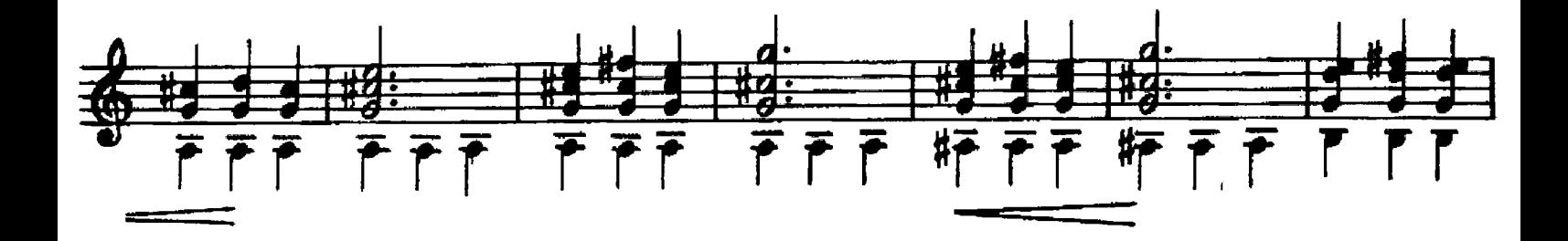

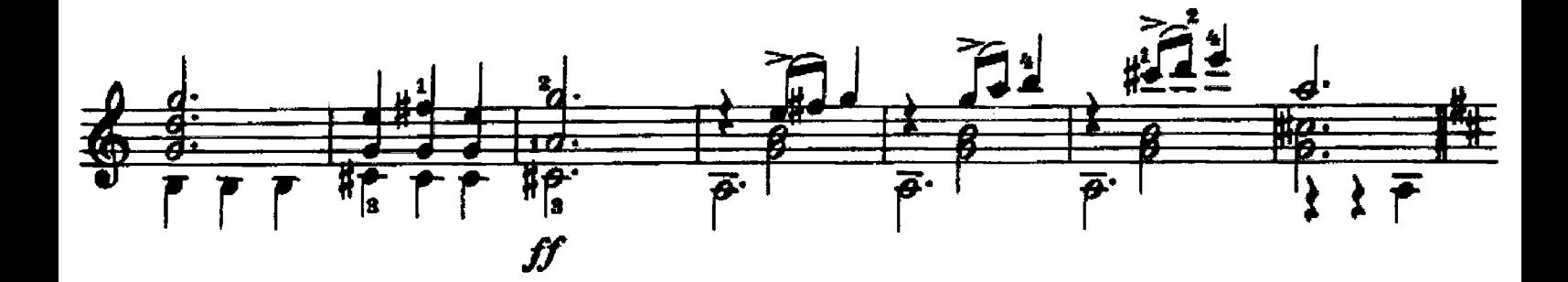

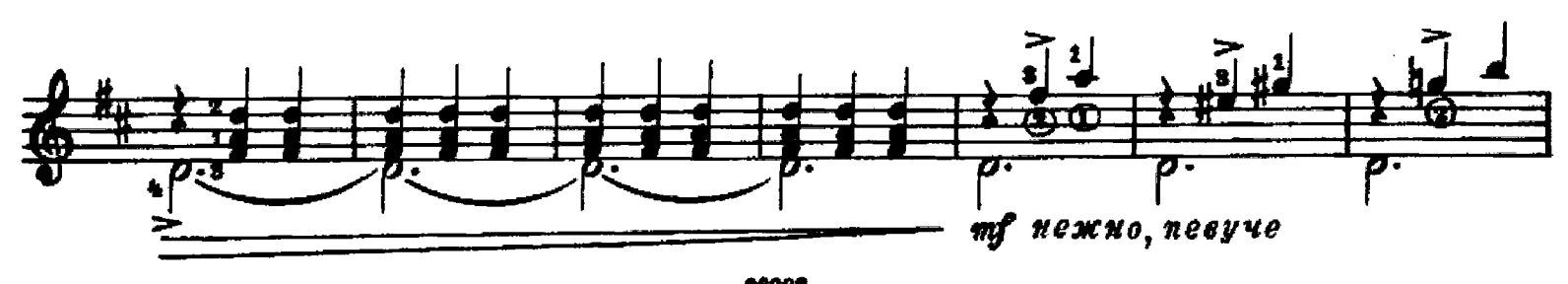

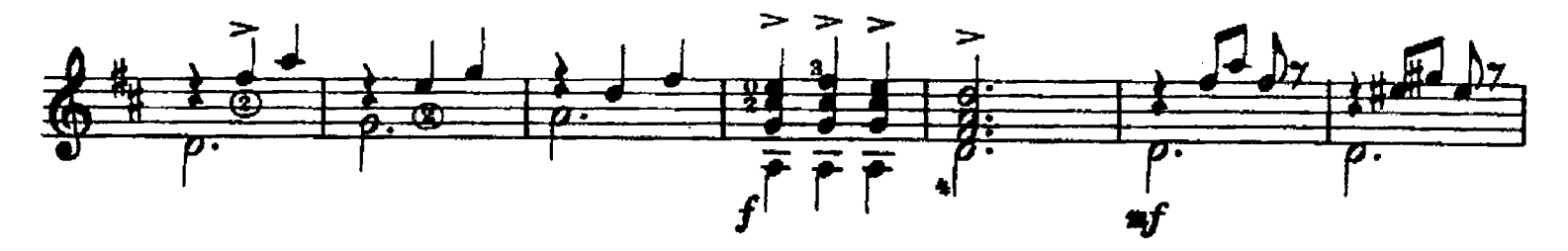

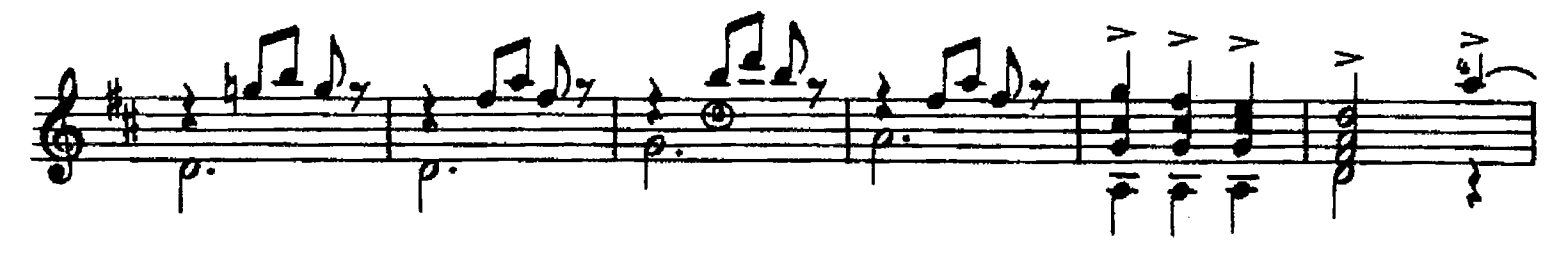

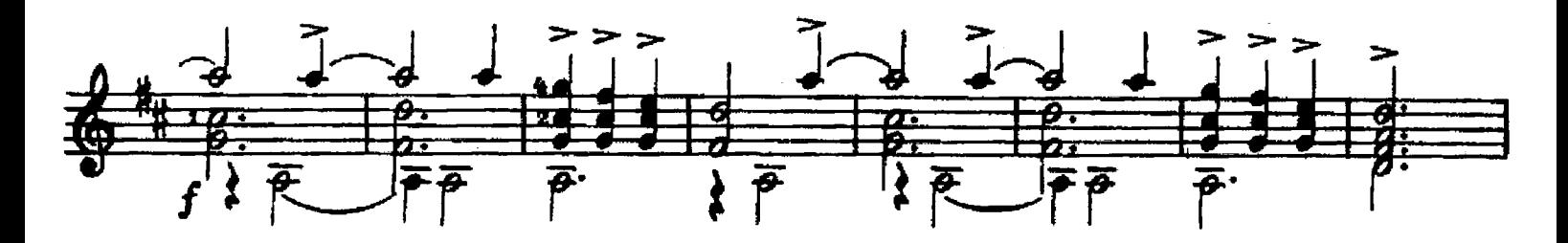

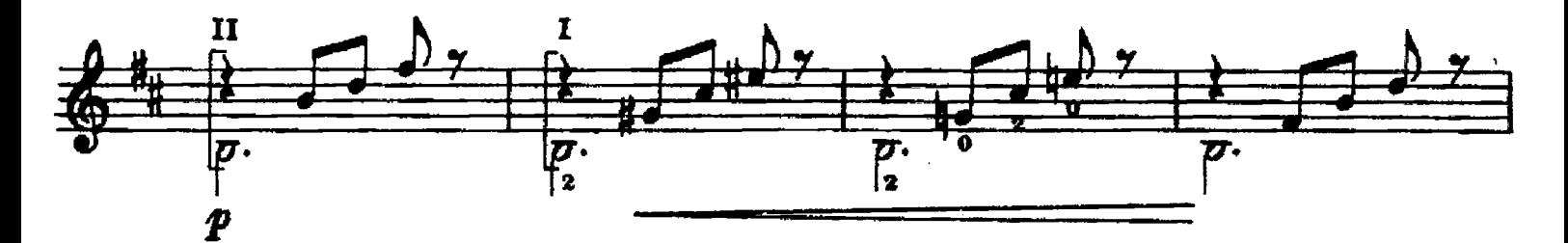

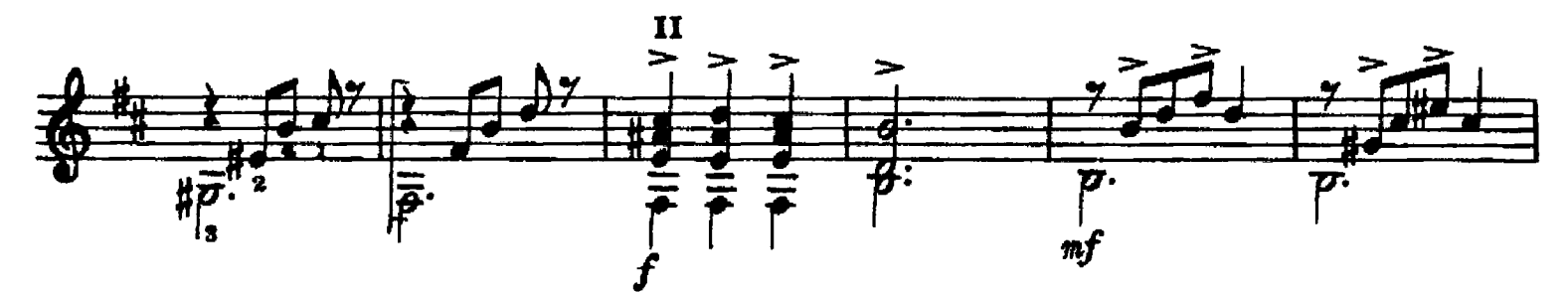

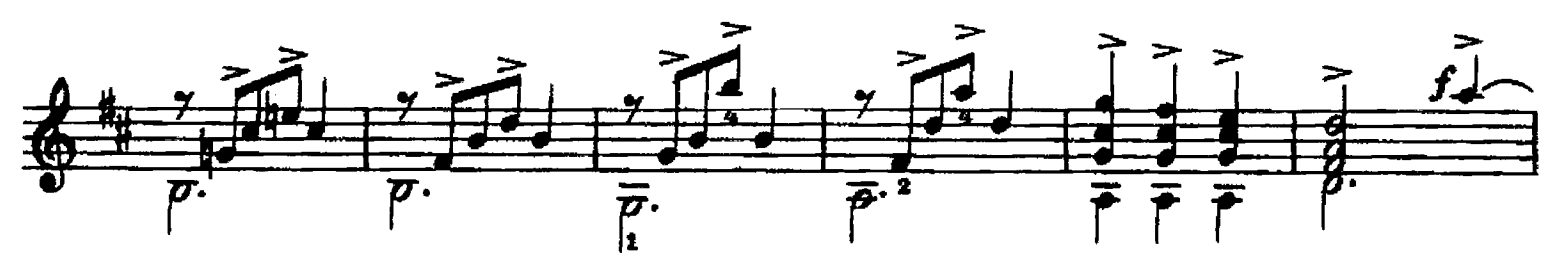

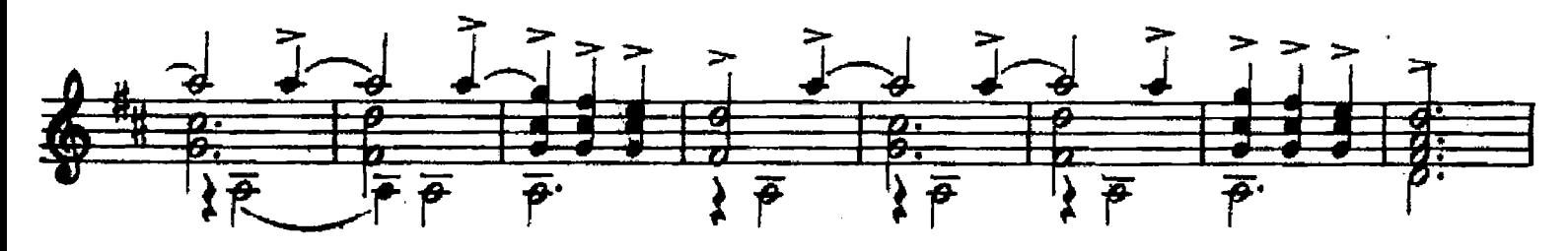

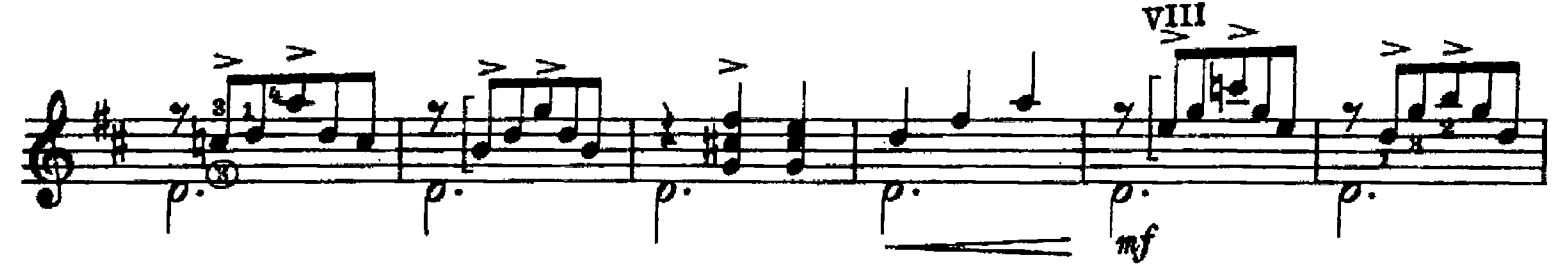

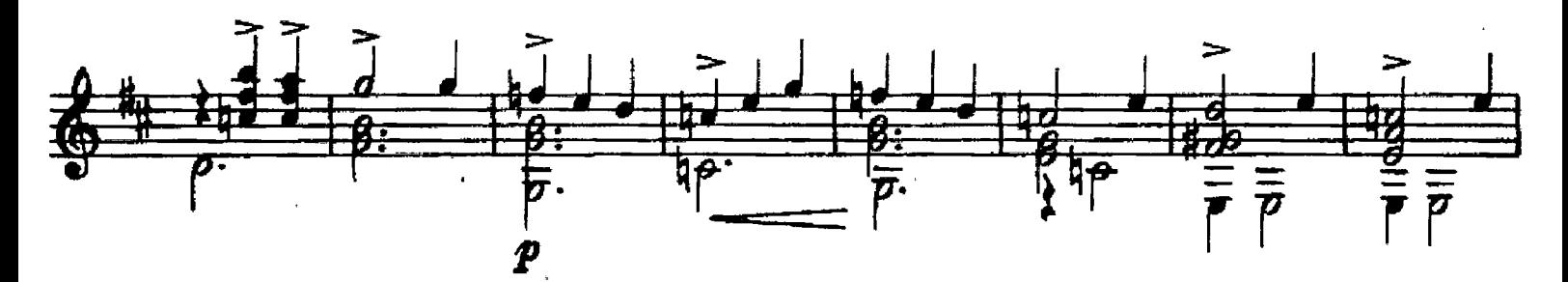

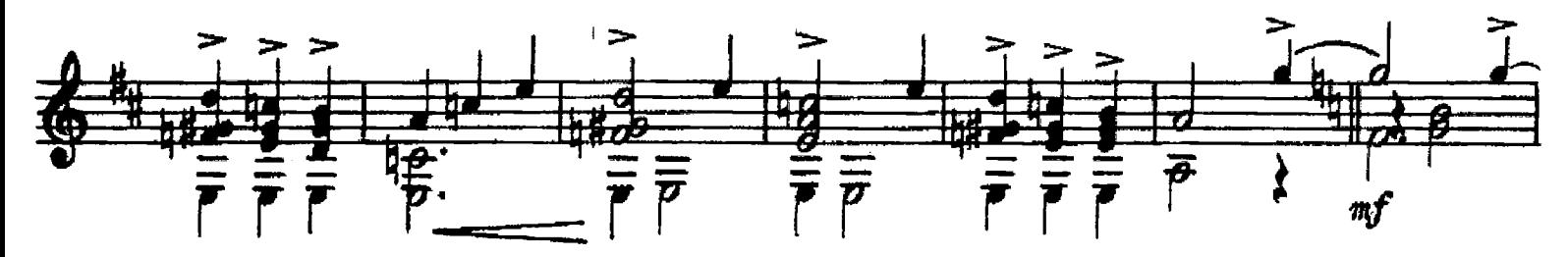

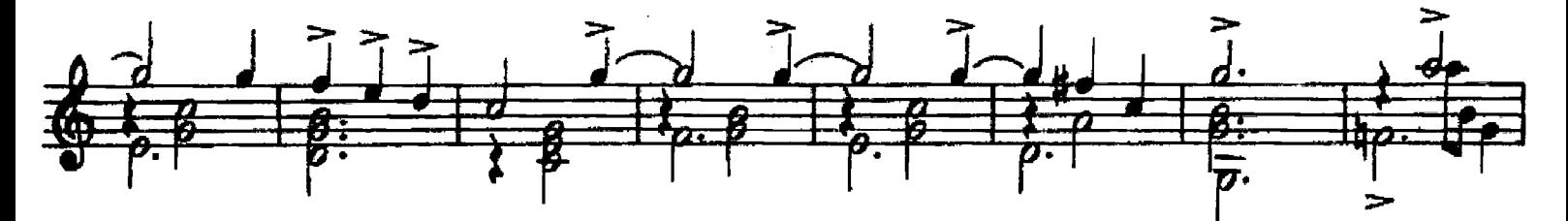

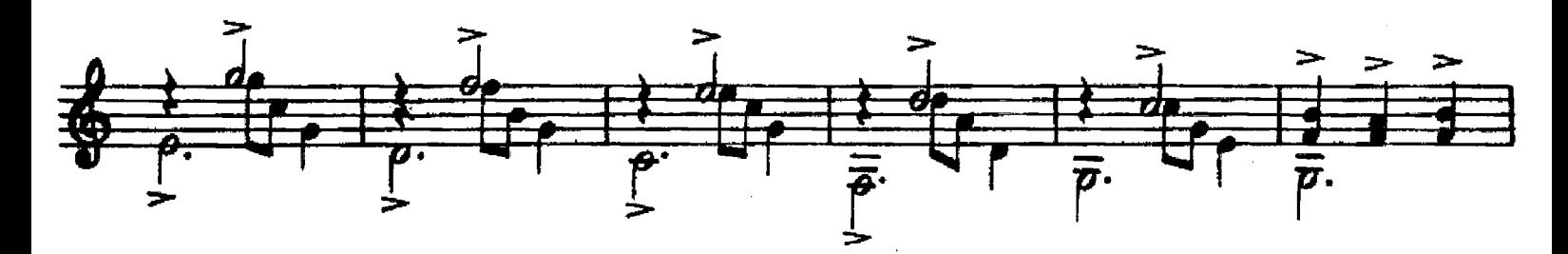

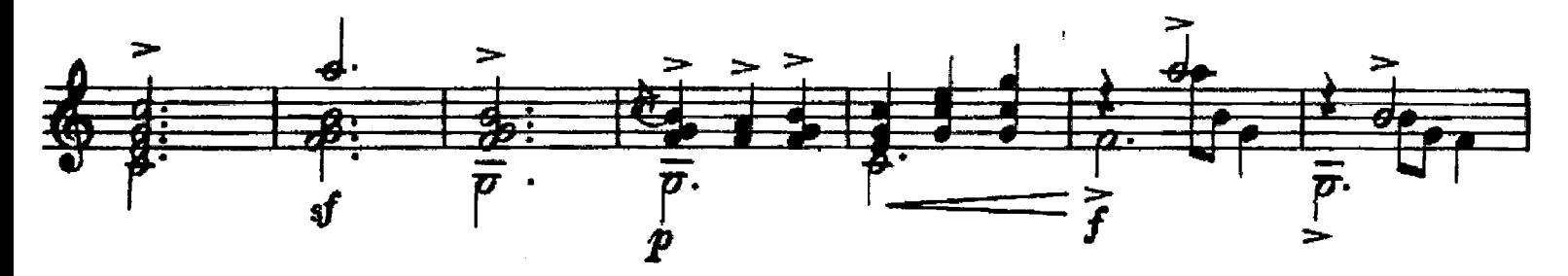

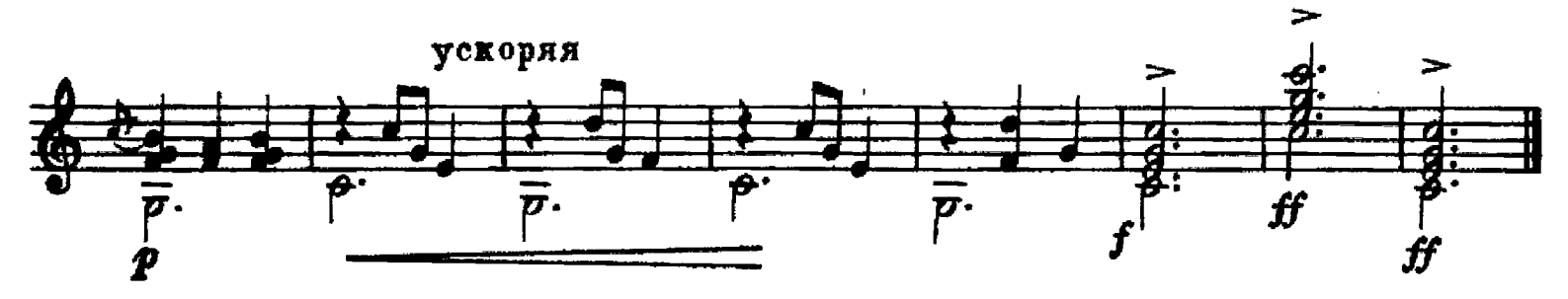

# КАК У НАС ВО САДОЧКЕ

Вариации на тему русской народной песни

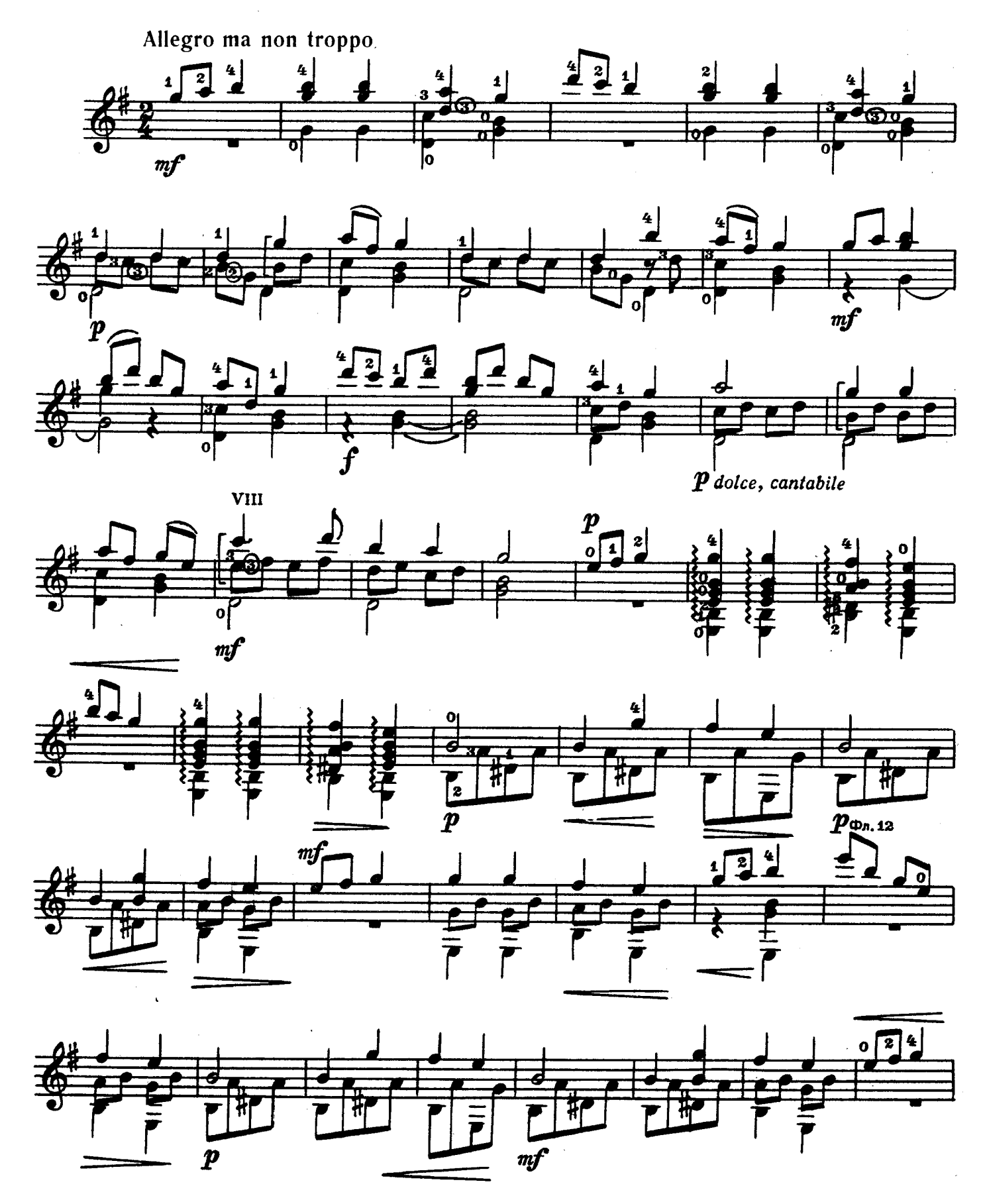

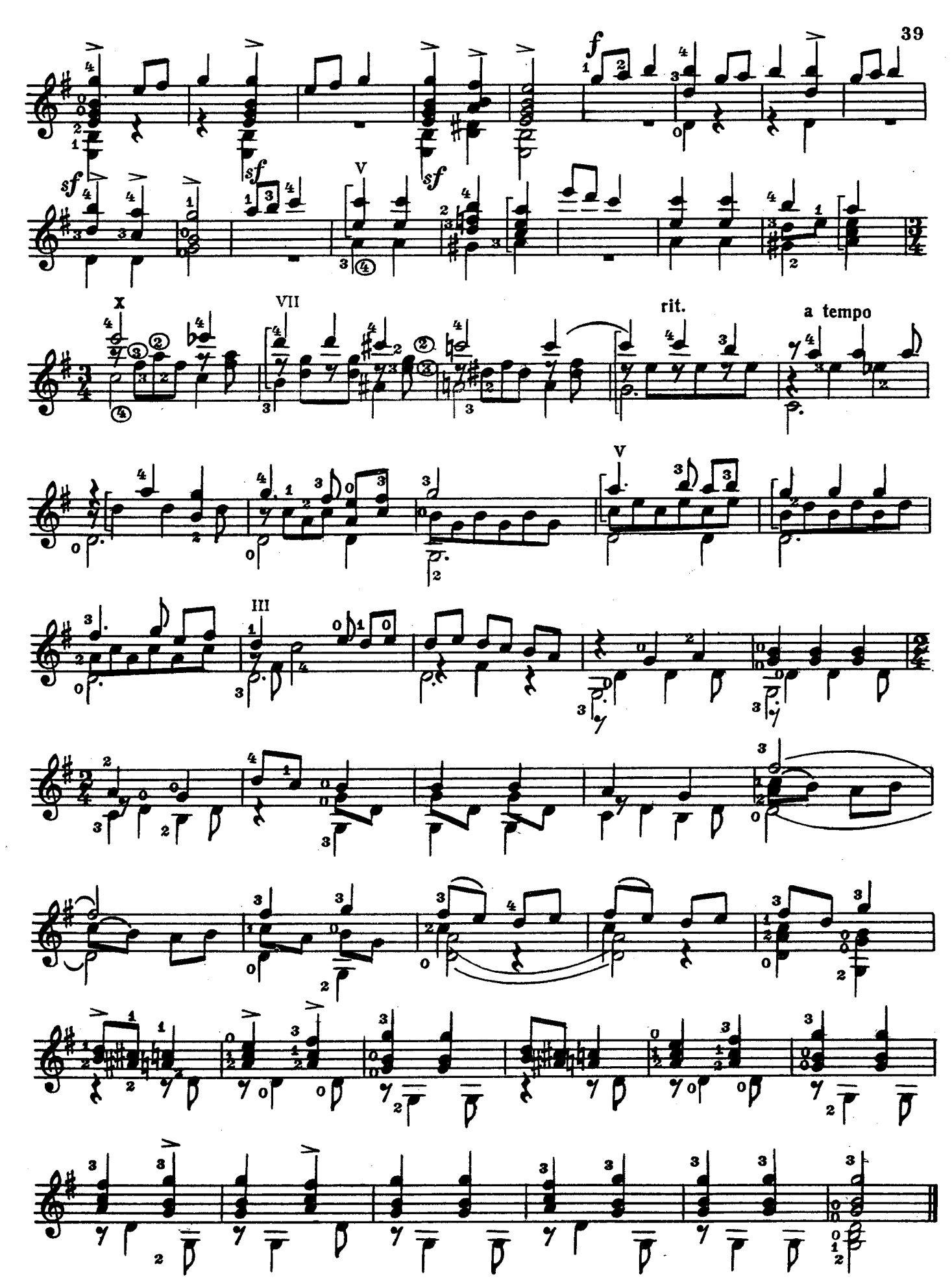

**Y BOPOT, BOPOT** 

 $\mathbb{Z}^{\mathbb{Z}}$  .

Вариации на тему русской народной песни

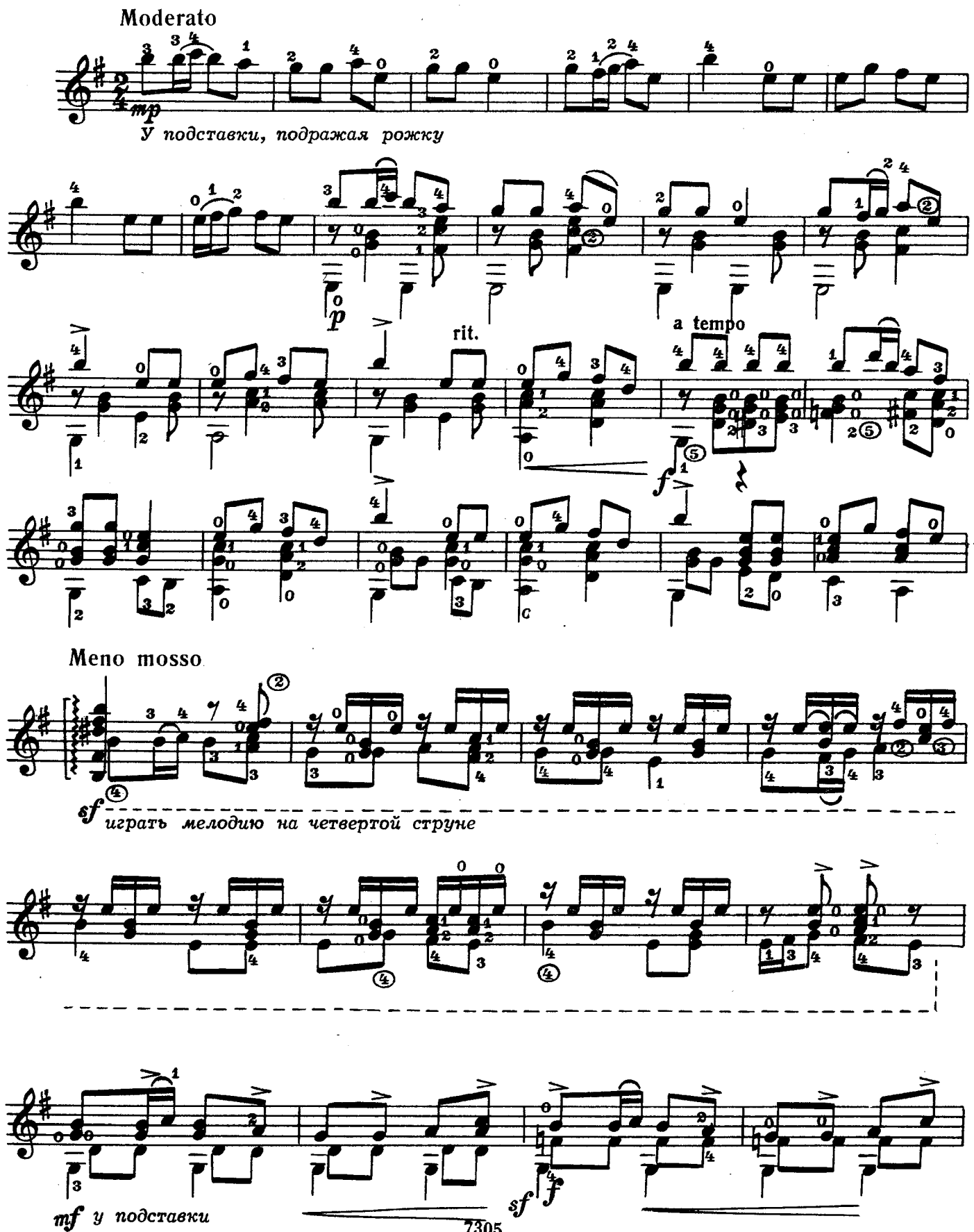

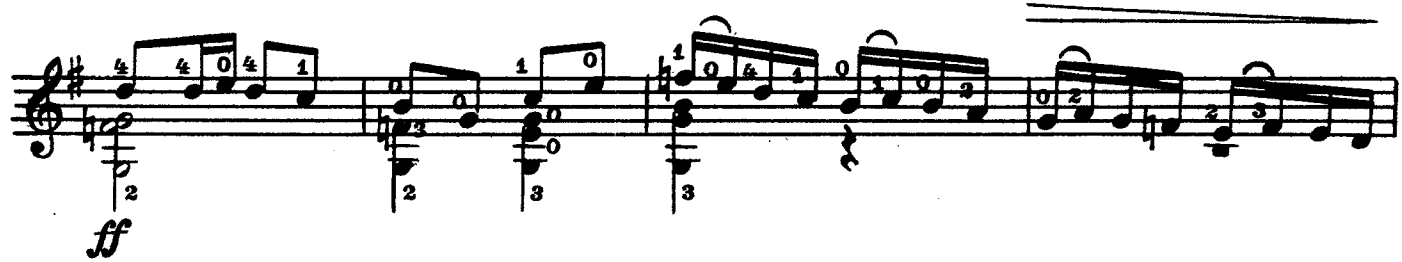

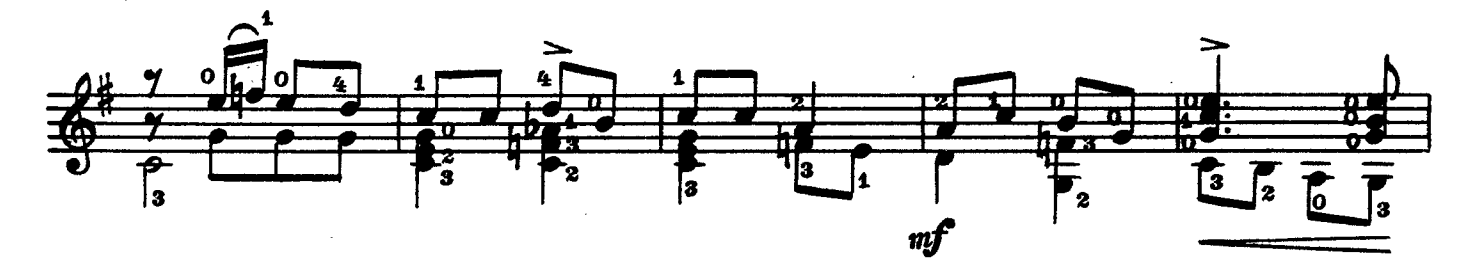

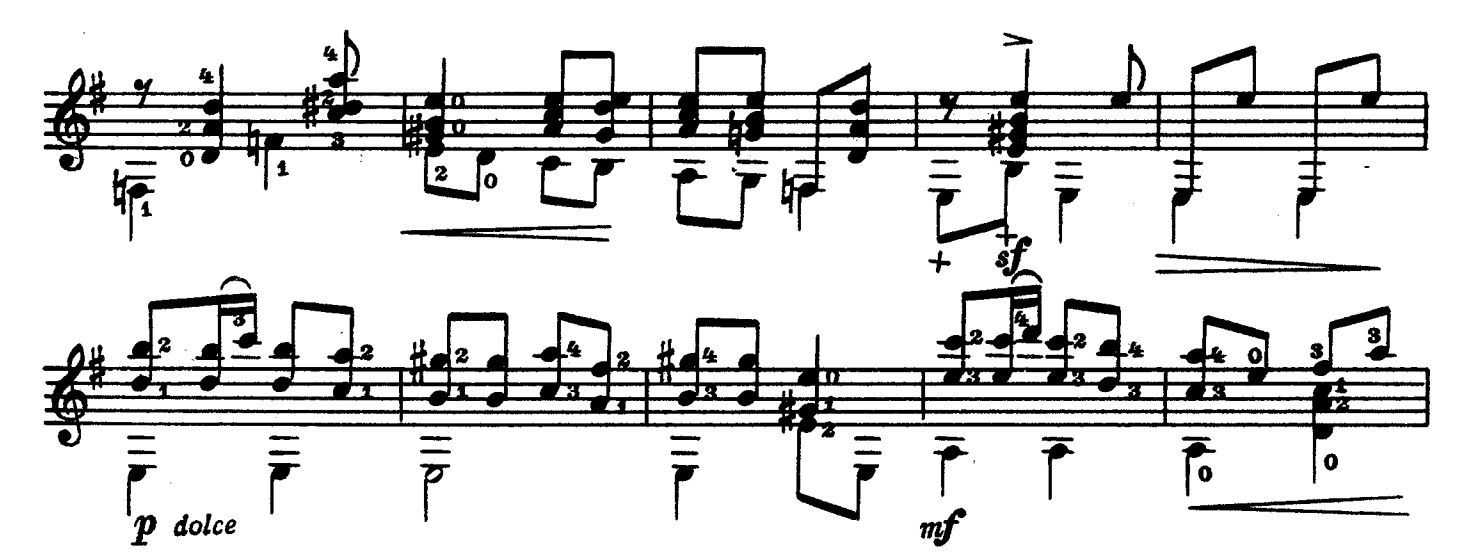

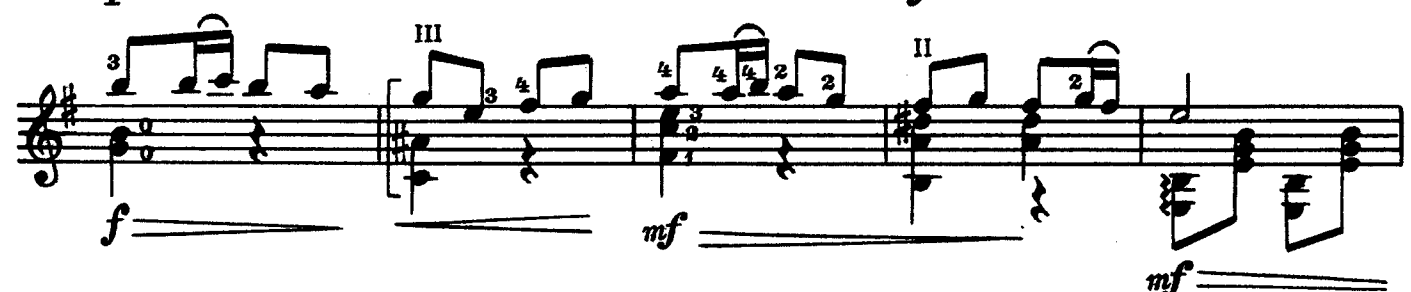

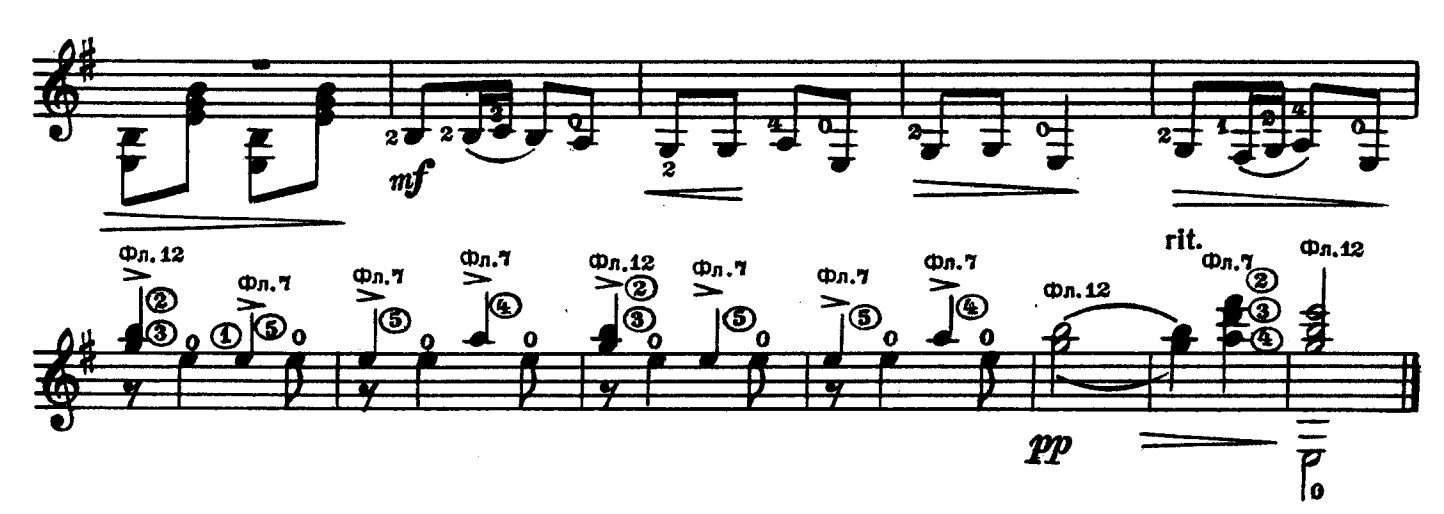

Вариации на тему русской народной песни

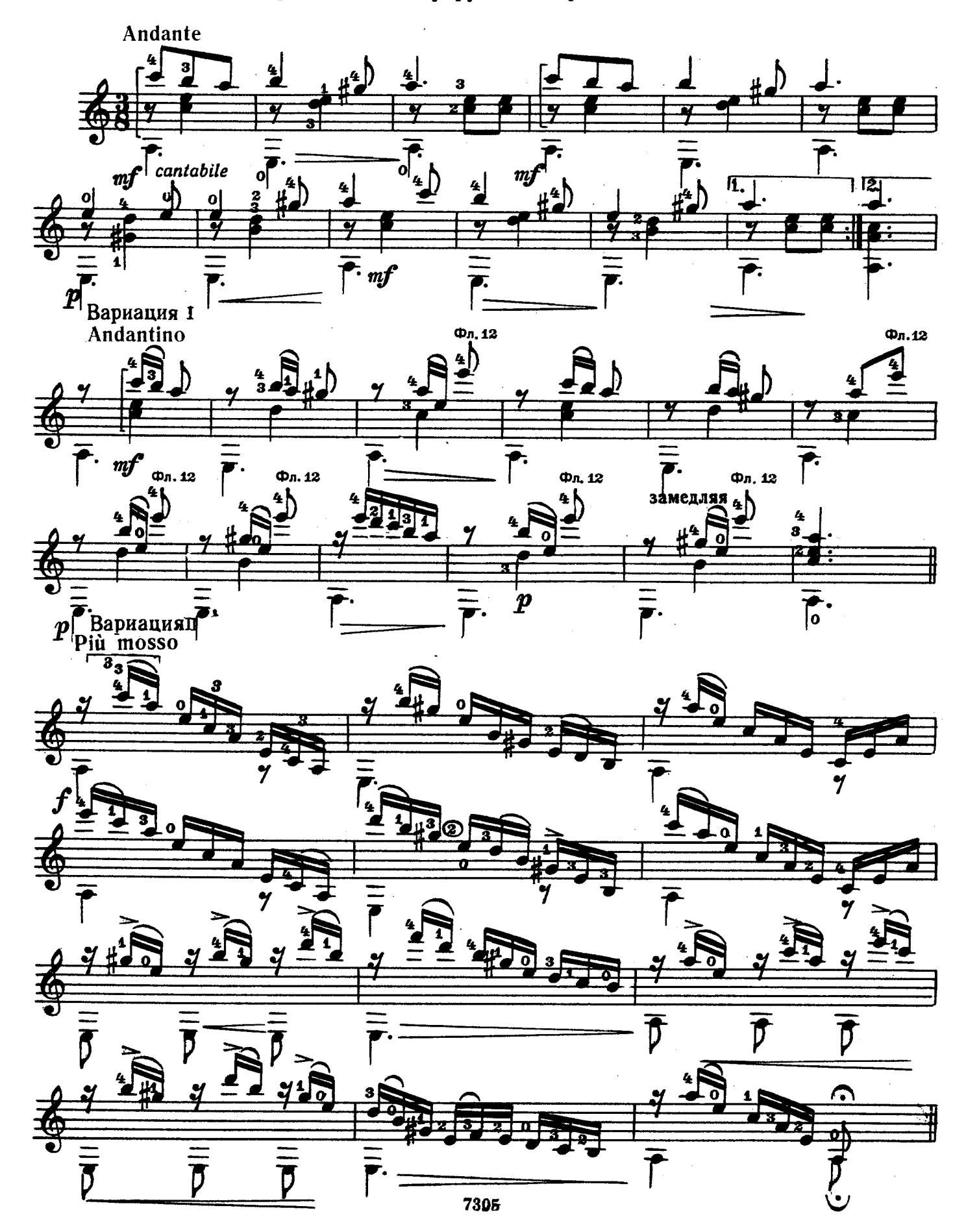

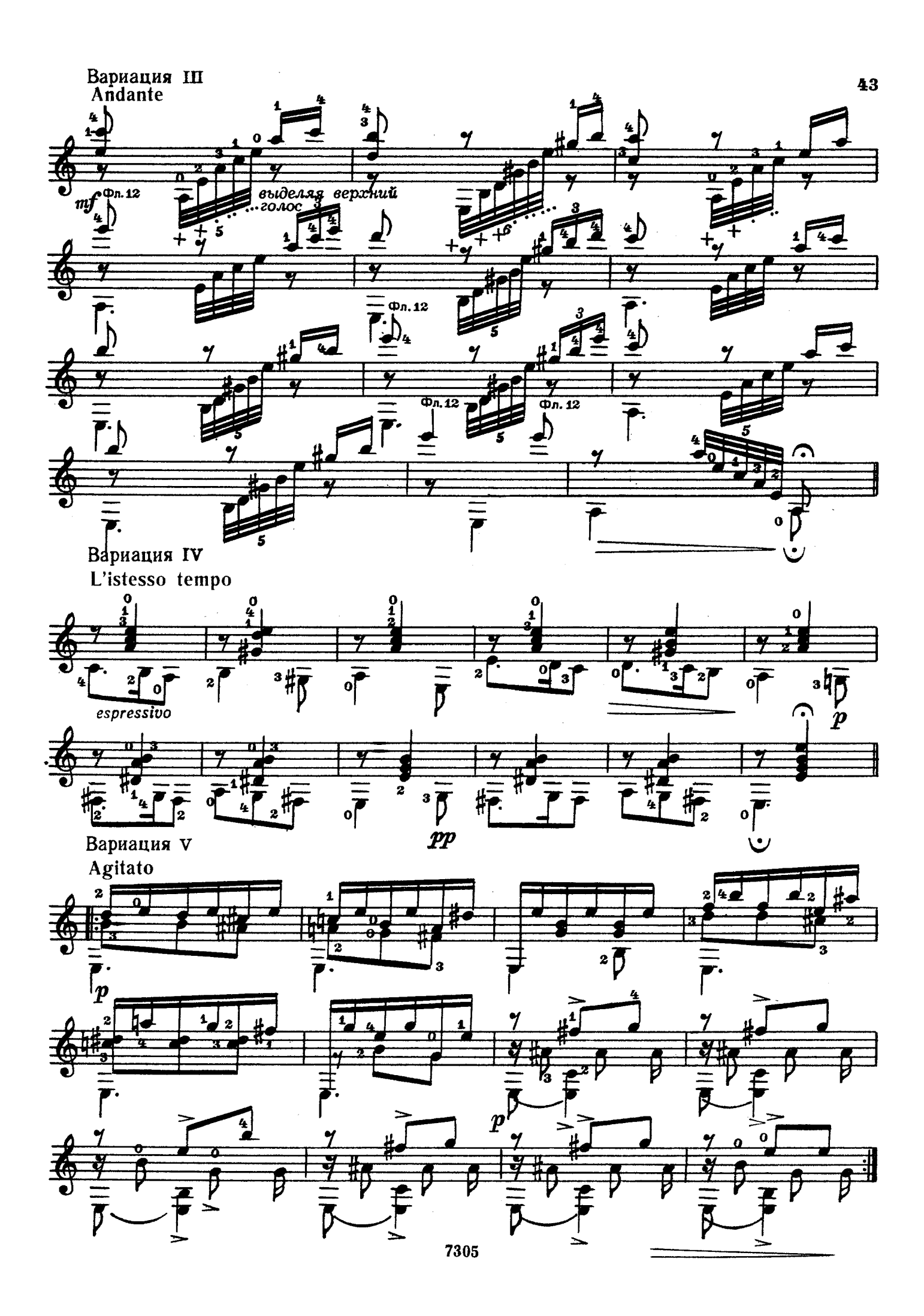

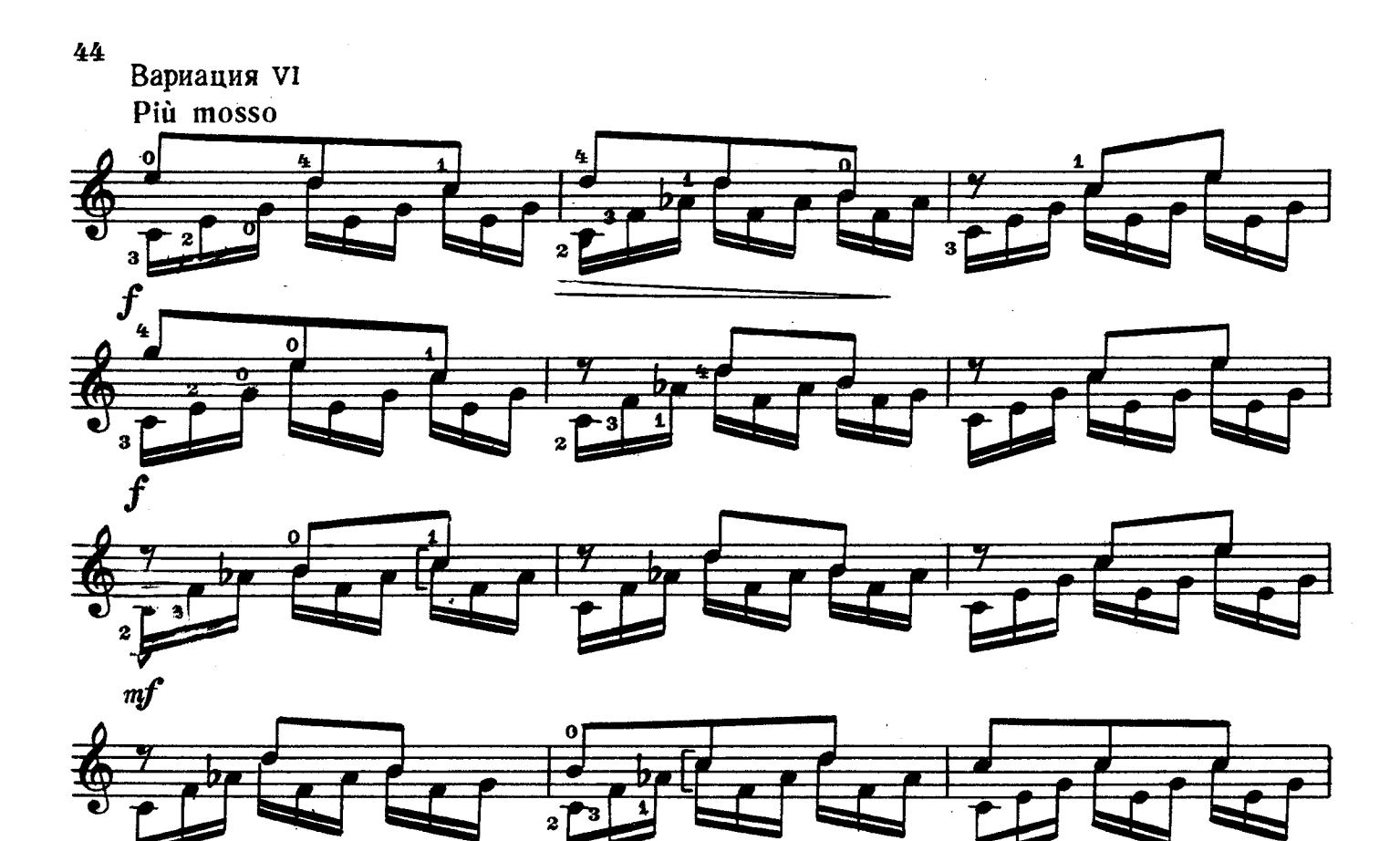

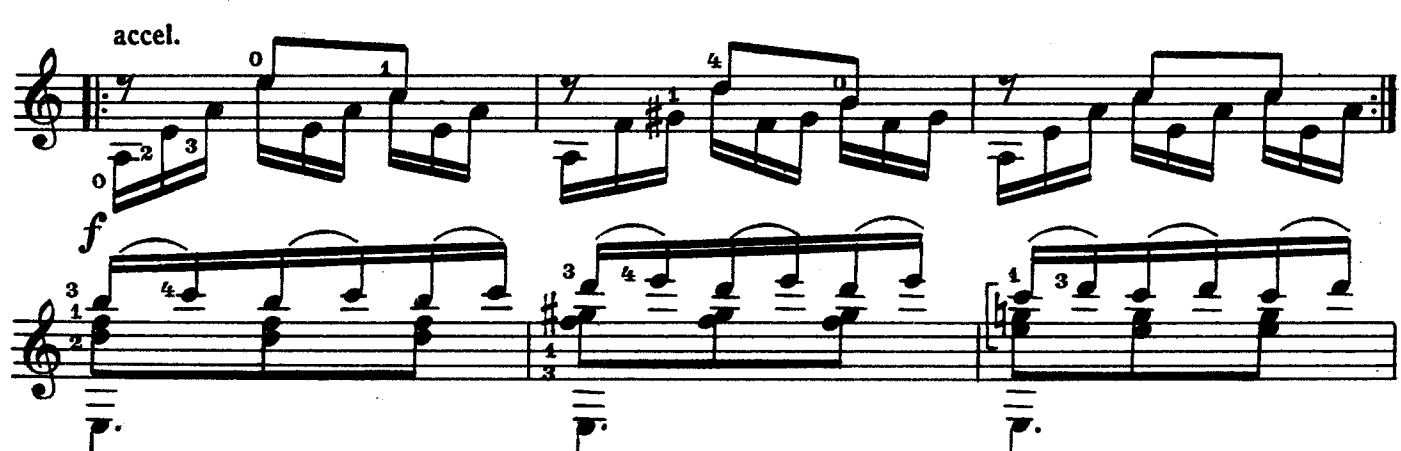

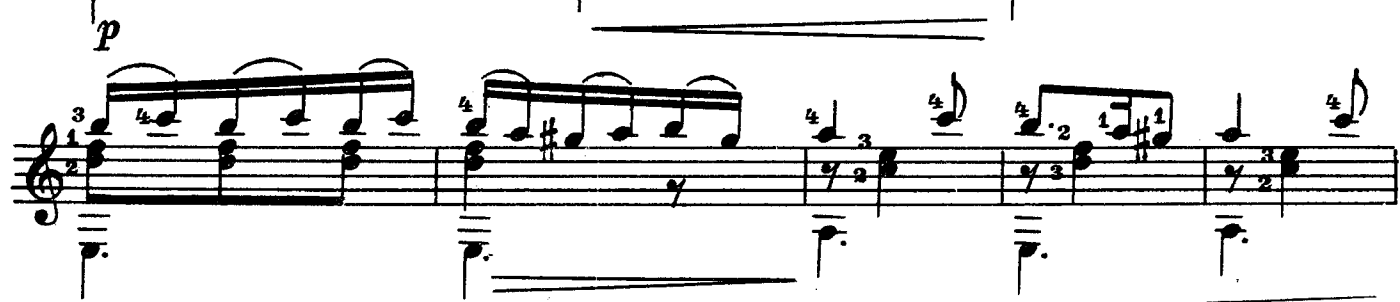

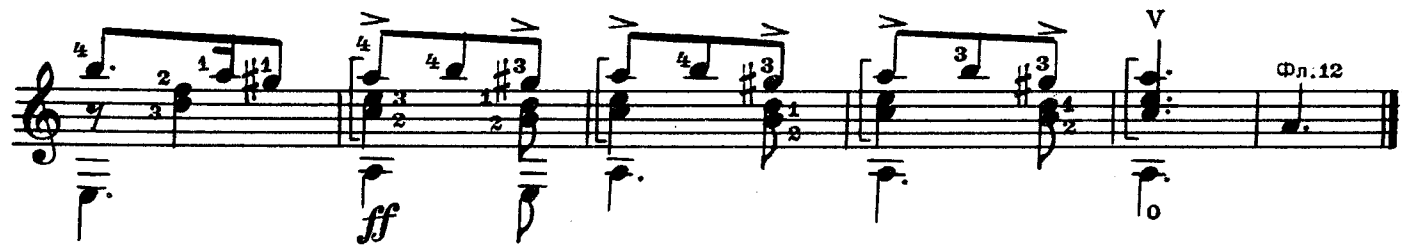

ЭЛЕГИЯ

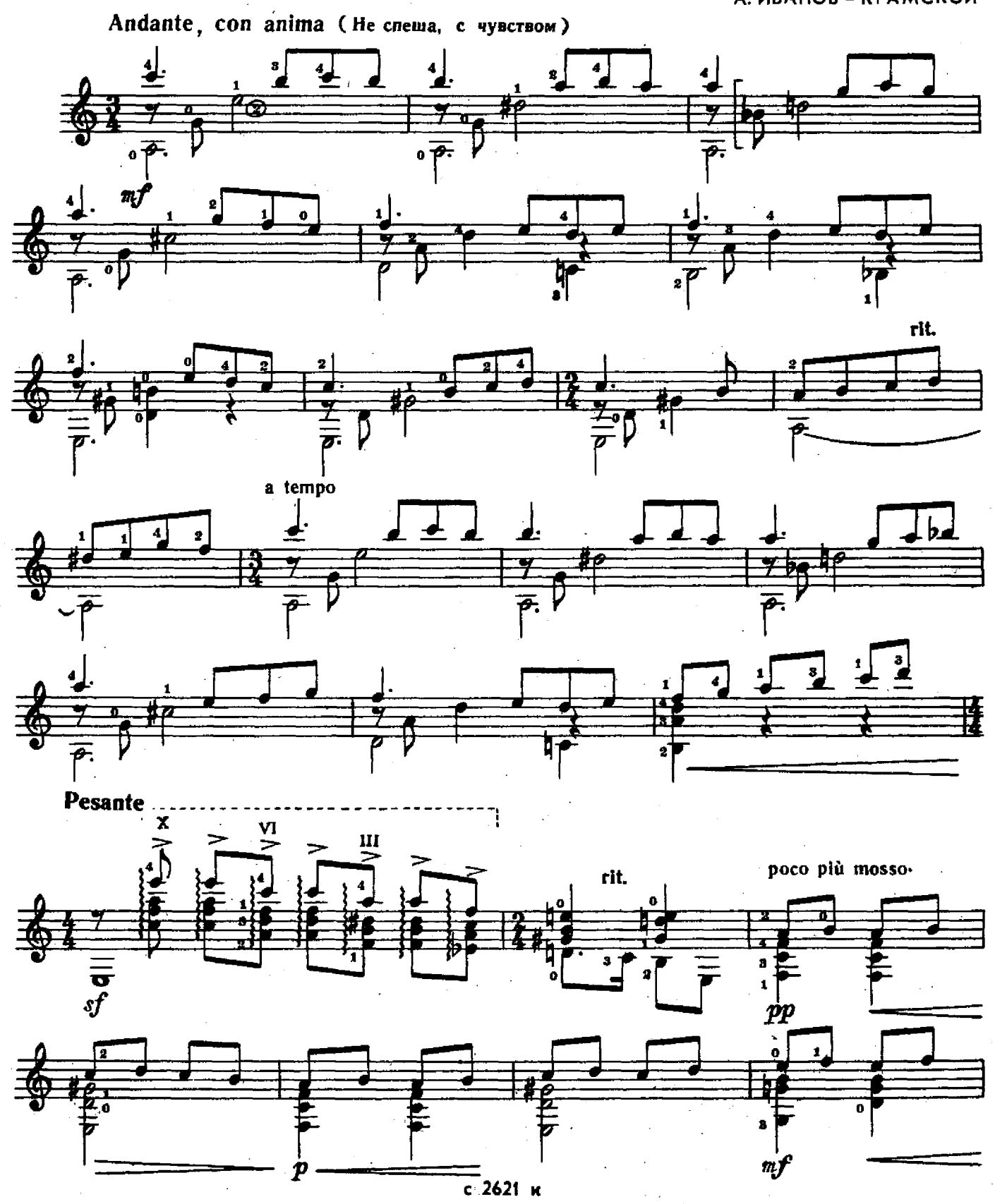

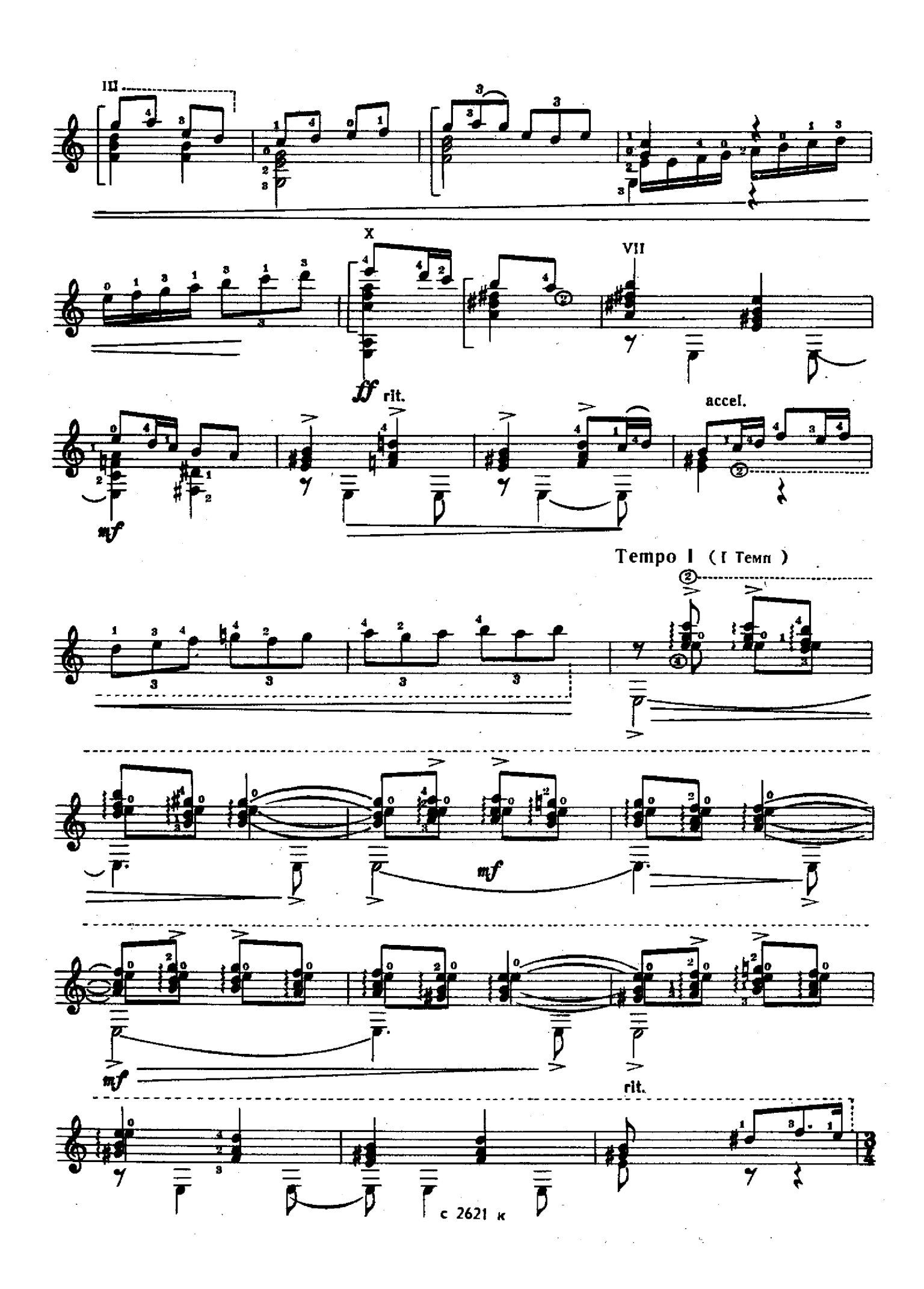

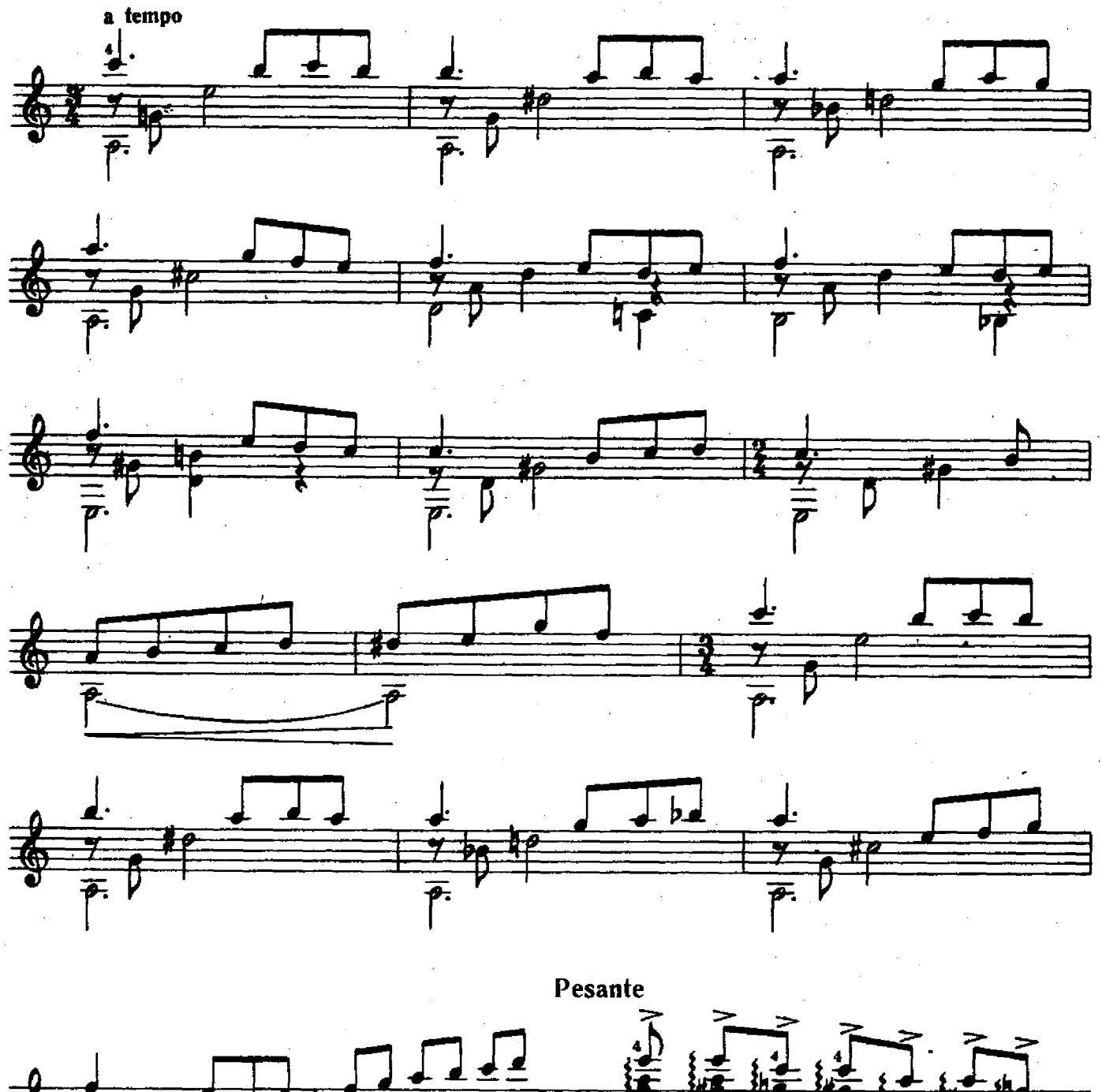

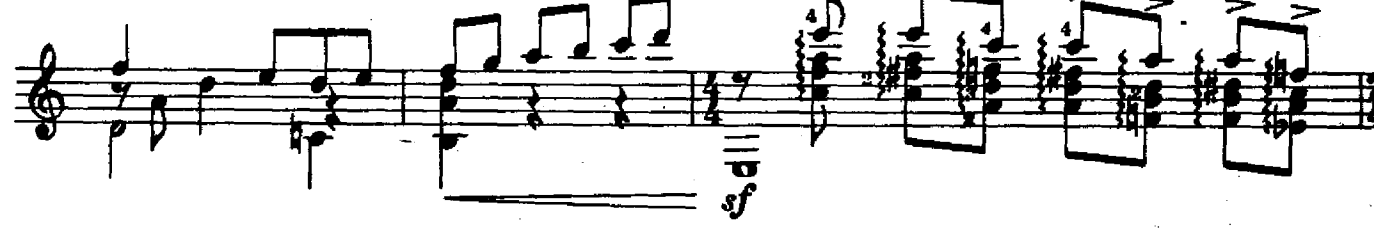

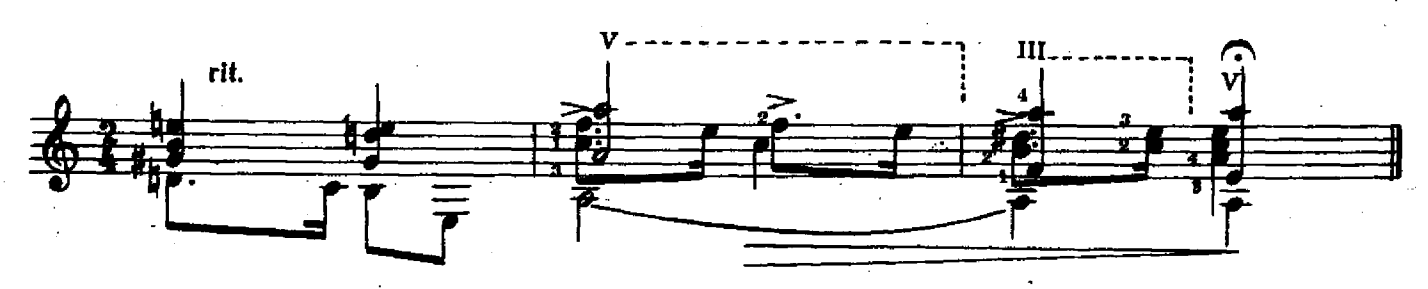

c 2621 K

ЭТЮД-КАРТИНА

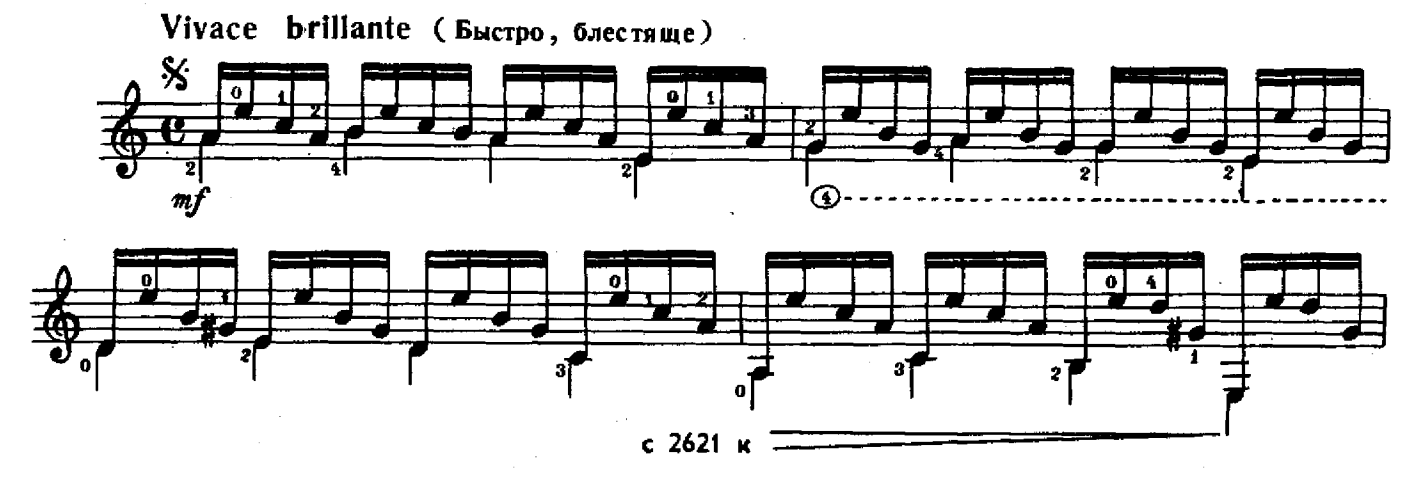

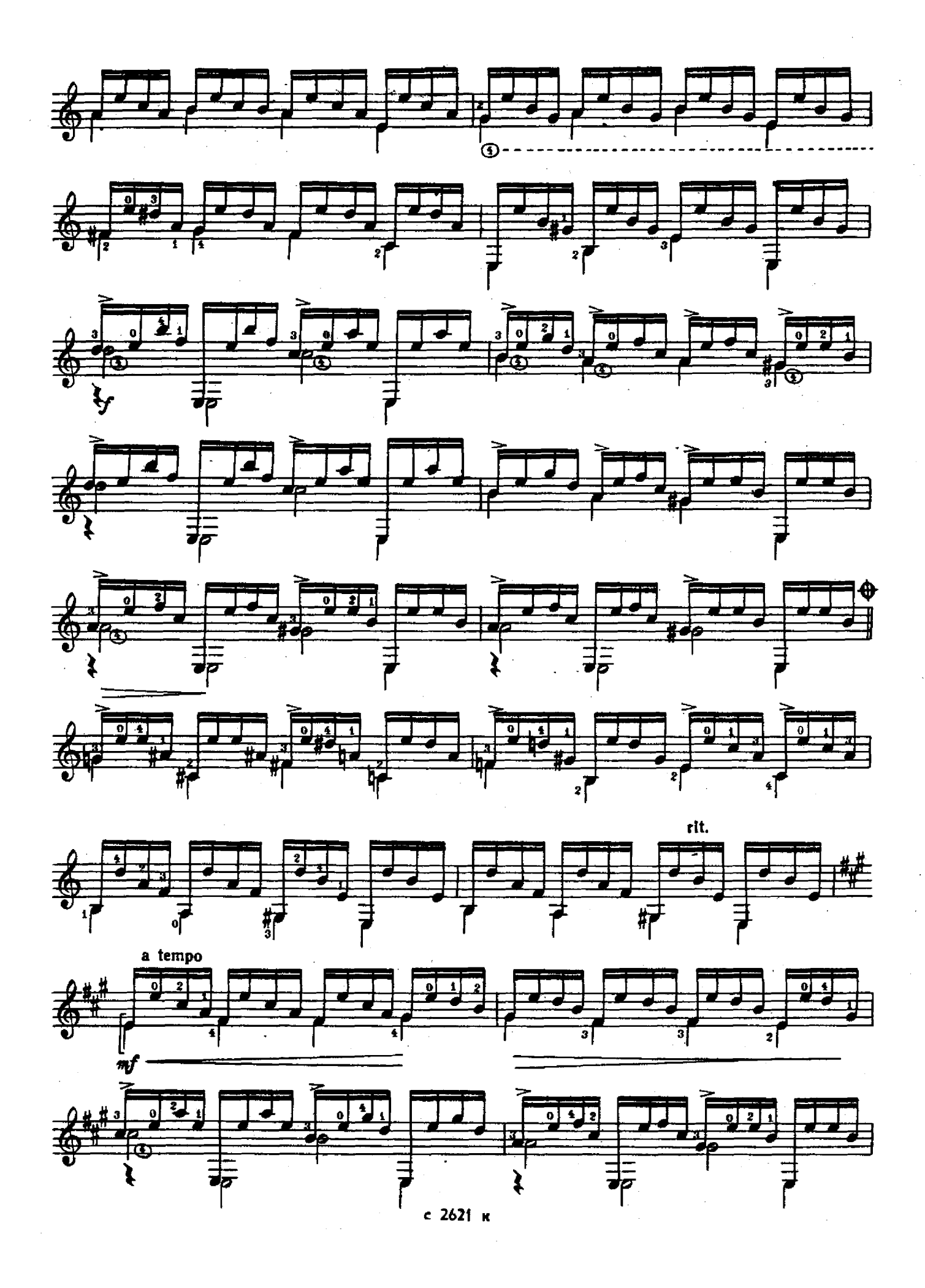

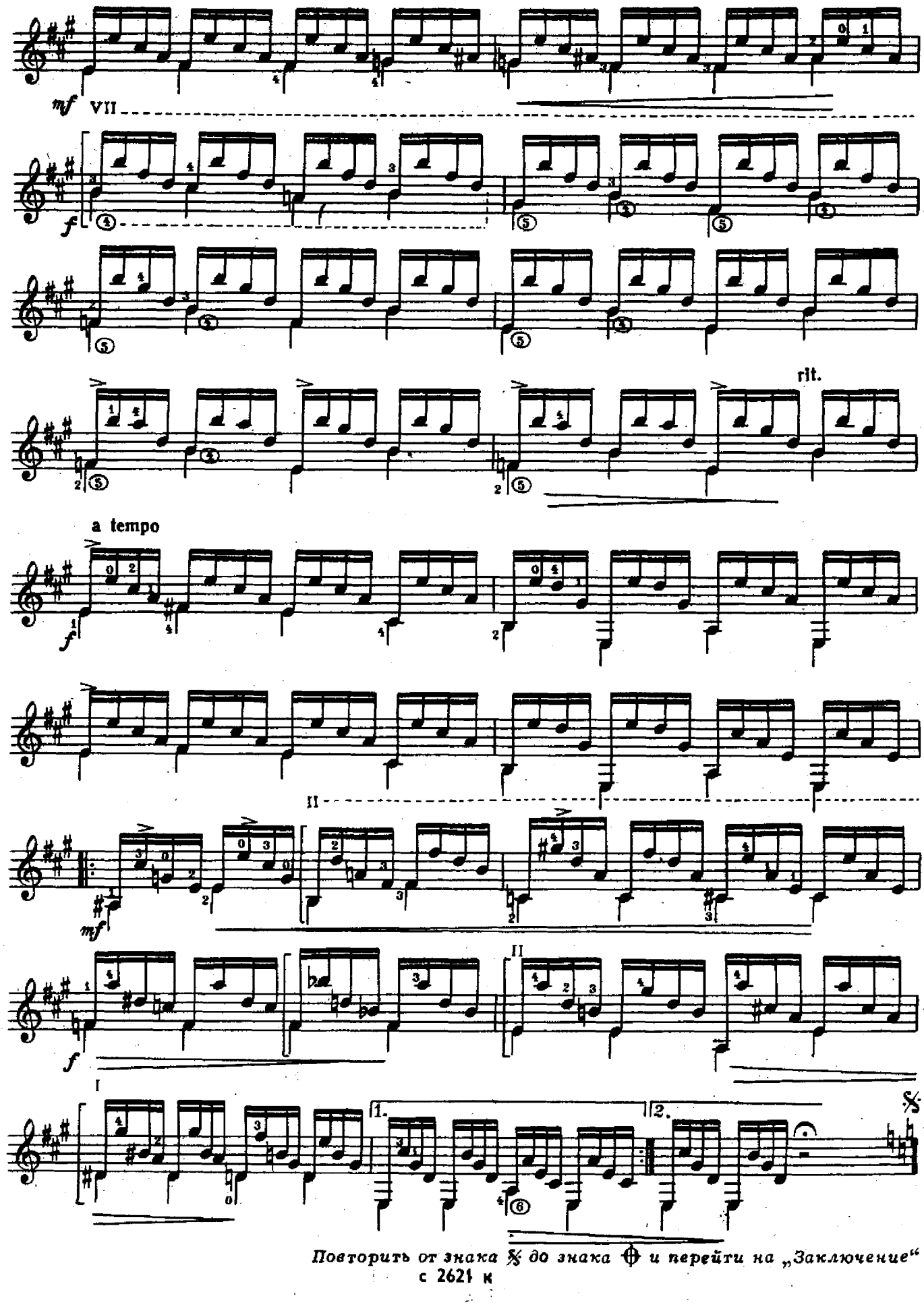

l.

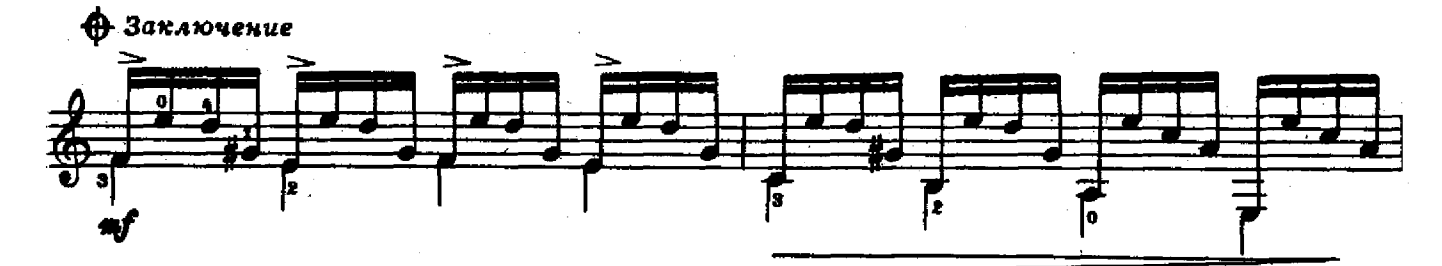

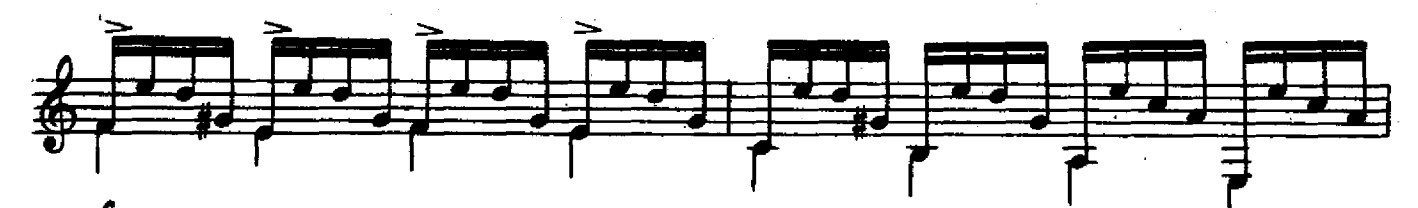

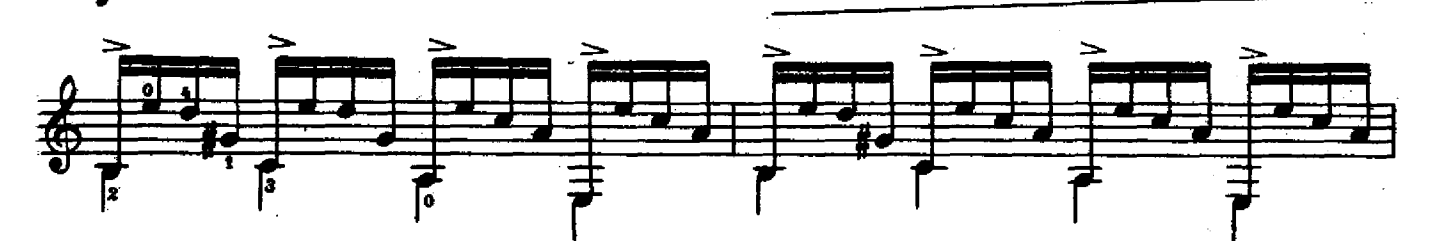

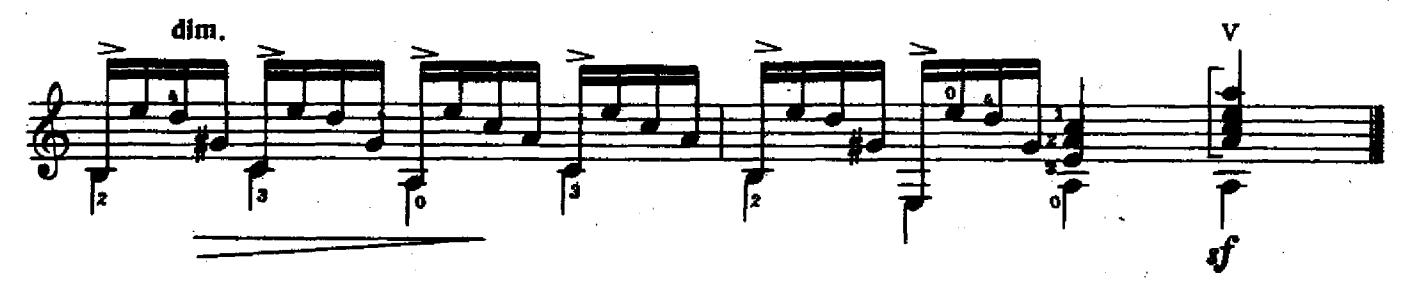

ФАНТАЗИЯ На тему русской народной песни "ВЫХОЖУ ОДИН Я НА ДОРОГУ"

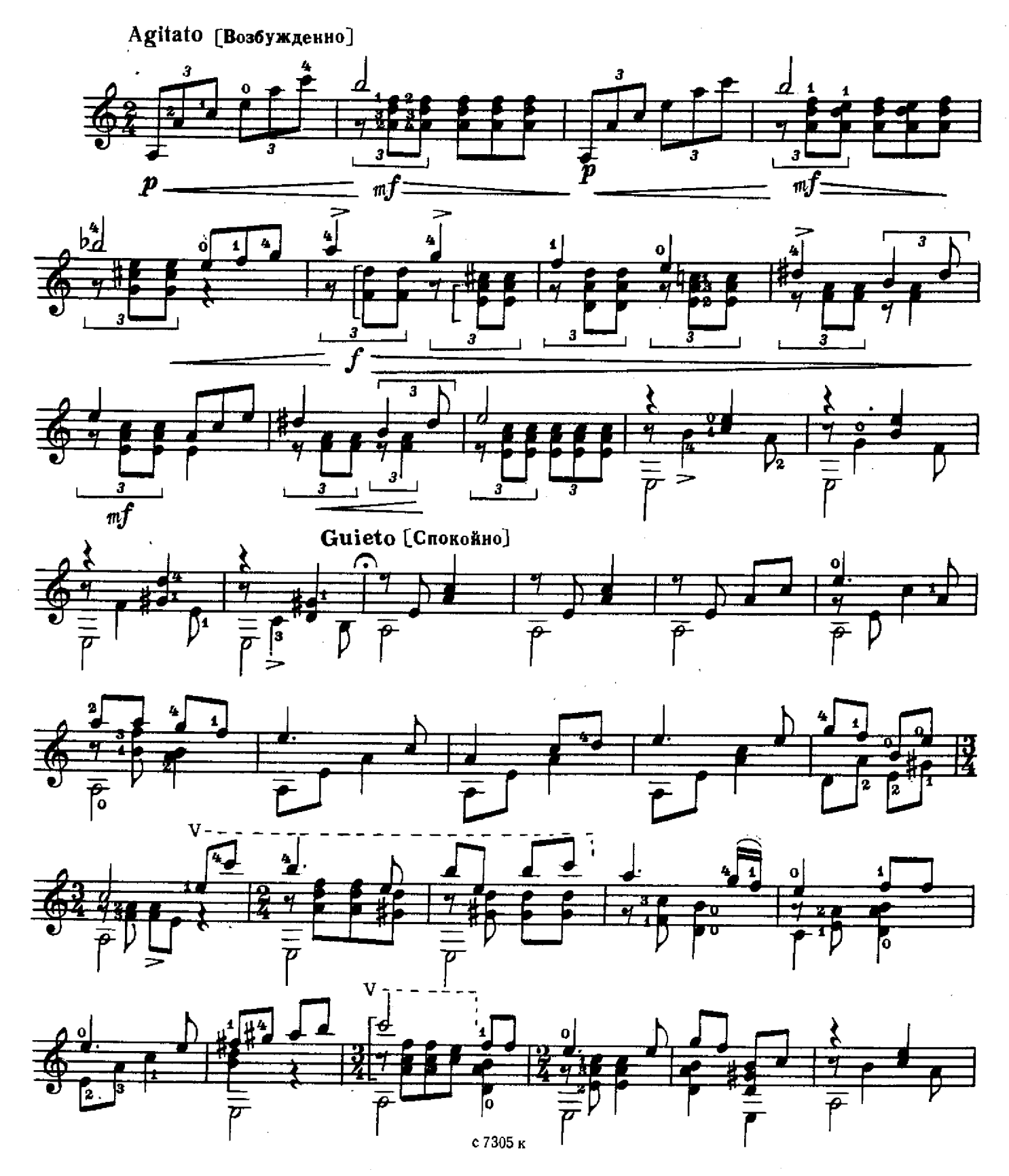

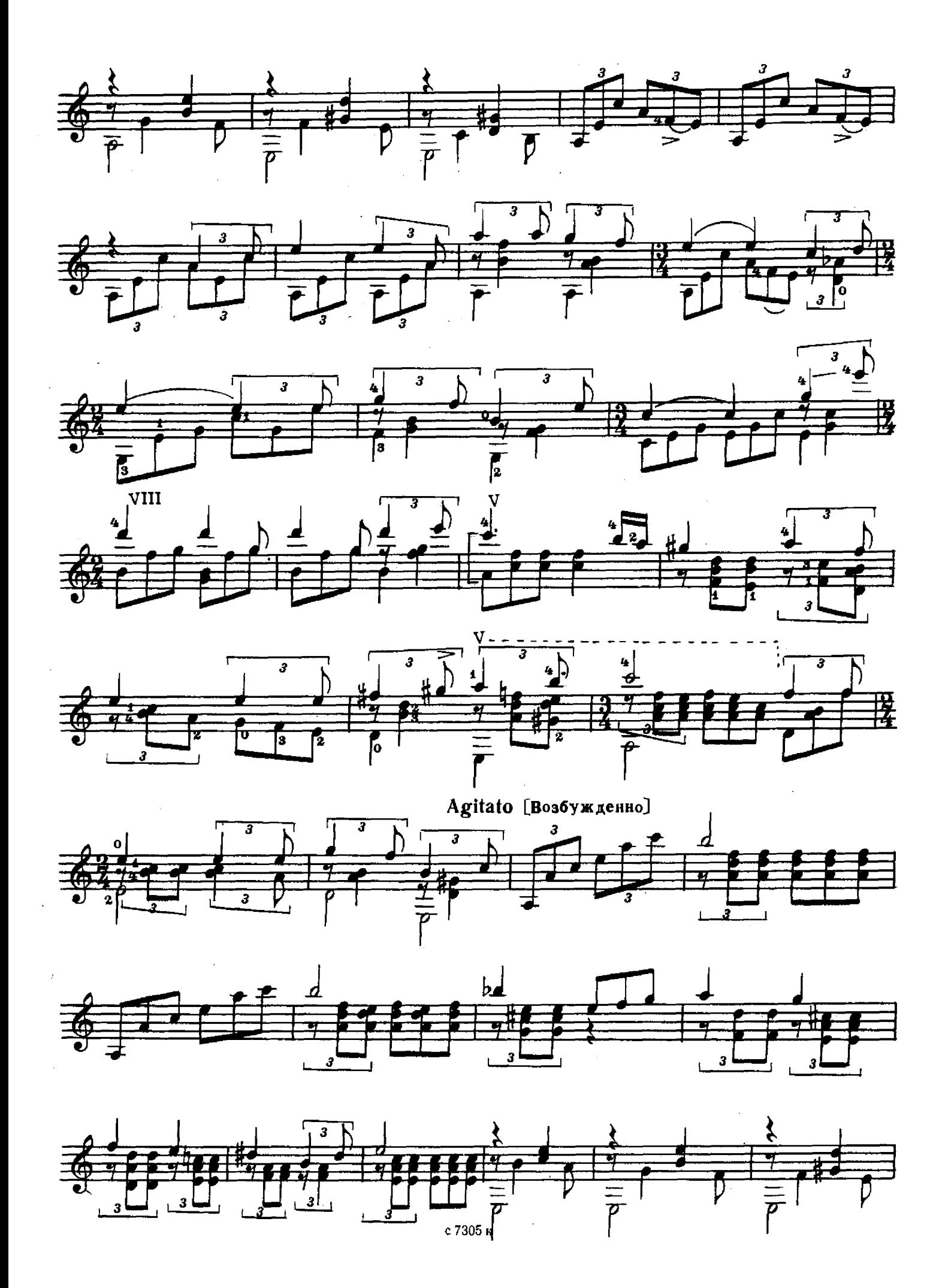

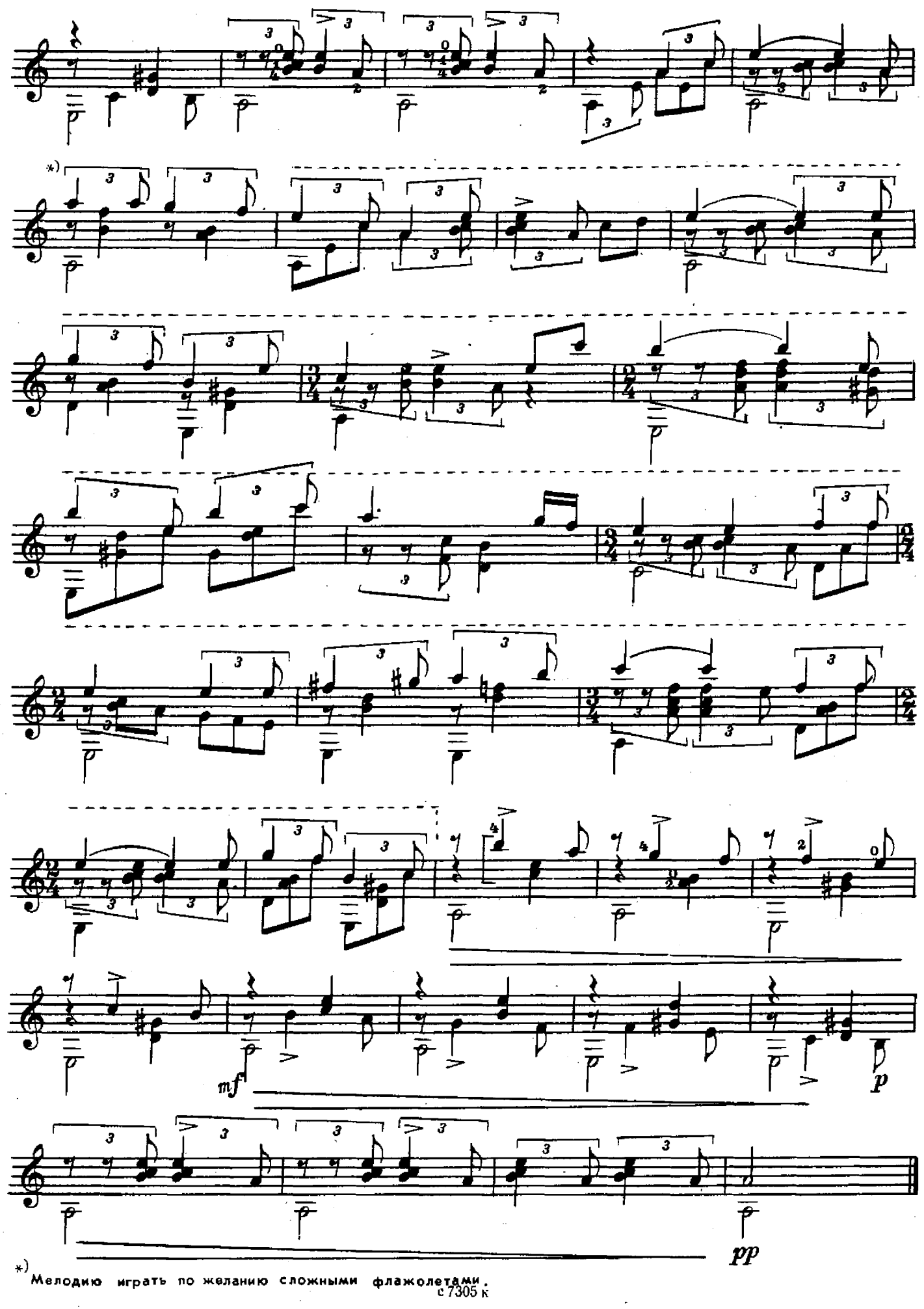

Как по морю

![](_page_31_Figure_1.jpeg)

# Утушка луговая

![](_page_32_Figure_1.jpeg)

# $XOPOBOAHAI$  Пьеса на тему русской народной песни

"Виноград в саду цветет"

![](_page_33_Figure_2.jpeg)

![](_page_34_Figure_0.jpeg)

![](_page_35_Figure_0.jpeg)

![](_page_35_Figure_1.jpeg)

![](_page_35_Figure_2.jpeg)

![](_page_35_Figure_3.jpeg)

![](_page_35_Figure_4.jpeg)

![](_page_35_Figure_5.jpeg)

![](_page_35_Figure_6.jpeg)

![](_page_35_Figure_7.jpeg)

![](_page_35_Figure_8.jpeg)

![](_page_36_Figure_0.jpeg)

Посеяли девки лен

 $\hat{\boldsymbol{\beta}}$ 

 $\overline{\phantom{a}}$ 

![](_page_37_Figure_1.jpeg)

#### ПЛЯСОВАЯ Пьеса на тему русской народной песни "Я с комарнком плясала"

A. MBAHOB-KPAMCKOR

![](_page_38_Figure_2.jpeg)

![](_page_38_Figure_3.jpeg)

![](_page_38_Figure_4.jpeg)

![](_page_38_Figure_5.jpeg)

![](_page_38_Figure_6.jpeg)

![](_page_39_Figure_0.jpeg)

![](_page_39_Figure_1.jpeg)

![](_page_39_Figure_2.jpeg)

![](_page_39_Figure_3.jpeg)

![](_page_39_Figure_4.jpeg)

![](_page_40_Figure_0.jpeg)

ПОТЕРЯЛАЯ КОЛЕЧКО

Русская народная песня

Обработка А.Иванова - Крамского

 $\label{eq:2} \begin{split} \mathcal{L}_{\text{max}}(\mathbf{r}) = \mathcal{L}_{\text{max}}(\mathbf{r}) \end{split}$ 

![](_page_41_Figure_3.jpeg)

с 7863 к

 $\hat{\mathcal{E}}$ 

![](_page_42_Figure_0.jpeg)

![](_page_42_Figure_1.jpeg)

![](_page_42_Figure_2.jpeg)

![](_page_42_Figure_3.jpeg)

![](_page_42_Figure_4.jpeg)

![](_page_42_Figure_5.jpeg)

Ах ты, душечка Русская народная песня

 $\mathcal{L}^{\text{max}}_{\text{max}}$  , where  $\mathcal{L}^{\text{max}}_{\text{max}}$ 

![](_page_43_Figure_1.jpeg)

![](_page_43_Figure_2.jpeg)

![](_page_43_Figure_3.jpeg)

![](_page_43_Figure_4.jpeg)

![](_page_43_Figure_5.jpeg)

13. Иванов-Крамской

Под окном черемуха колышется

![](_page_44_Figure_1.jpeg)

![](_page_45_Figure_0.jpeg)

![](_page_45_Figure_1.jpeg)

![](_page_45_Figure_2.jpeg)

![](_page_46_Figure_0.jpeg)

# ДІВКА В СІНЯХ СТОЯЛА

 $\bar{\zeta}$ 

 $\sim$   $\sim$ 

Украинская народная песня

![](_page_47_Figure_2.jpeg)

# ФАНТАЗИЯ

### на тему старинного романса "Я ВСТРЕТИЛ ВАС"

A. ИВАНОВ - КРАМСКОЙ

![](_page_48_Figure_3.jpeg)

![](_page_48_Figure_4.jpeg)

 $\overline{\circledast}$ ③)

Œ

![](_page_49_Figure_0.jpeg)

![](_page_50_Figure_0.jpeg)

c 8778 K

![](_page_51_Figure_0.jpeg)

![](_page_52_Figure_0.jpeg)

![](_page_53_Figure_0.jpeg)

![](_page_54_Figure_1.jpeg)

![](_page_55_Figure_0.jpeg)

ВАРИАЦИИ на тему русской народной песни "Тонкая рябина"

![](_page_56_Figure_1.jpeg)

![](_page_57_Figure_0.jpeg)

») "У<br>Мелодию сложными флажолетами исполнять по желанкю.<br>С2513 К

Ŷ,  $\bar{\gamma}$   $\frac{1}{2}$ 

![](_page_58_Figure_0.jpeg)

![](_page_59_Figure_0.jpeg)

# **ТАНЕЦ**

![](_page_60_Figure_1.jpeg)

![](_page_61_Figure_0.jpeg)

![](_page_62_Figure_0.jpeg)

![](_page_63_Figure_0.jpeg)

![](_page_63_Figure_1.jpeg)

![](_page_63_Figure_2.jpeg)

![](_page_63_Figure_3.jpeg)

![](_page_63_Figure_4.jpeg)

![](_page_63_Figure_5.jpeg)

![](_page_63_Figure_6.jpeg)

![](_page_63_Figure_7.jpeg)

этюд

![](_page_64_Figure_1.jpeg)

![](_page_65_Figure_0.jpeg)

![](_page_65_Figure_1.jpeg)

![](_page_65_Figure_2.jpeg)

![](_page_65_Figure_3.jpeg)

![](_page_65_Figure_4.jpeg)

![](_page_65_Figure_5.jpeg)

![](_page_66_Figure_0.jpeg)

Повторить с начала до слова Конец"

Маленький вальс

![](_page_67_Figure_2.jpeg)

 $\frac{1}{2}$ 

![](_page_68_Figure_2.jpeg)

![](_page_69_Figure_0.jpeg)